# **M4: Geschaltete Reluktanzmaschine**

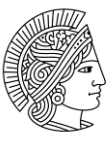

**TECHNISCHE** UNIVERSITAT **DARMSTADT** 

Institut für Elektrische Energiewandlung

**Praktikum "Aktoren für mechatronische Systeme"**

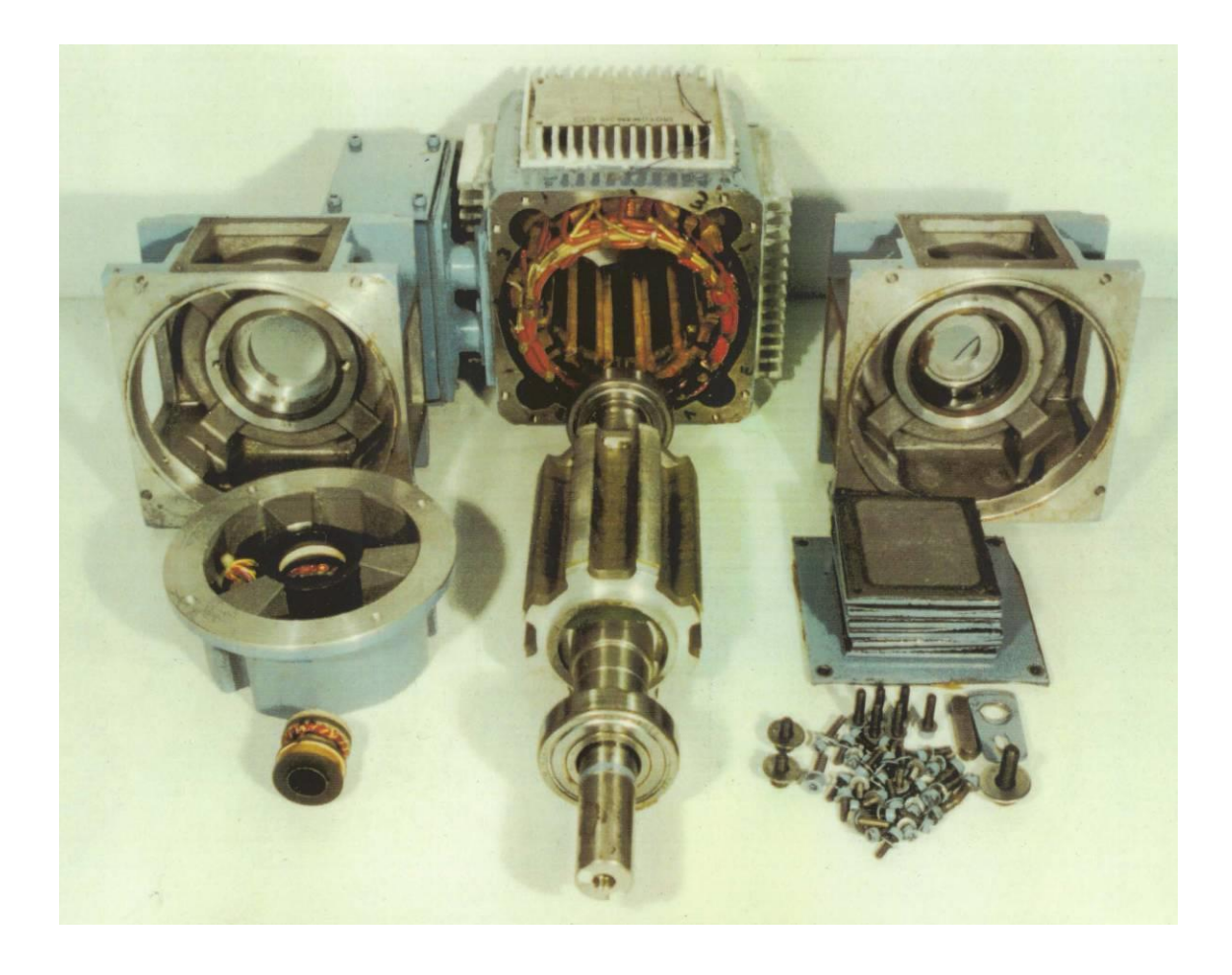

# **Einführung**

In diesem Praktikum wird der geschaltete Reluktanzmotor (engl. Switched Reluctance Motor - SRM) untersucht. Folgende Themen werden bearbeitet:

- Messung des Strangwiderstands des SRM bei Umgebungstemperatur
- Messung der Induktivität des SRM
- Kurzzeitbetrieb des SRM
- Strom- und Spannungskurvenformen
- Verlustbilanzen
- Strom-Drehmoment-Kennlinie

### **Ablauf des Praktikums**

Vor dem Versuch ist die Anleitung sorgfältig durchzuarbeiten. Am Versuchsnachmittag wird der praktische Teil des Versuchs unter Betreuung durchgeführt. Vor der Versuchsdurchführung wird die Vorbereitung überprüft. Wer sich ungenügend auf den Versuch vorbereitet hat, kann von der Teilnahme ausgeschlossen werden.

### **Aufbau der Anleitung**

Die Anleitung ist in folgende Abschnitte gegliedert:

- Geschichte des SRM
- Theorie des SRM
- Versuchsanleitung

Die Erklärung der Theorie erfolgt in dieser Anleitung ausführlich, da der Switched Reluctance Motor nur in vertiefenden Vorlesungen behandelt wird. Weiterführende Literatur zum SRM ist dem Anhang zu entnehmen.

### **Sicherheitshinweise**

Die verwendeten Spannungen im Praktikumsversuch (140 V Gleichspannung, 400 V Drehspannung) sind gefährlich. Der Versuch wurde so aufgebaut, dass eine selbständige Verdrahtung nicht notwendig ist. Weiterhin wurde darauf geachtet, dass die unter Spannung liegenden Teile weitgehend berührungssicher sind. Absolute Berührungssicherheit lässt sich jedoch nicht erreichen!

Der Student ist selbst dafür verantwortlich, dass er unter Spannung stehende Teile am Versuchsaufbau nicht berührt! Im Übrigen wird auf die Sicherheitseinweisung zu Beginn des Praktikums sowie auf die Laborordnung des Instituts für Elektrische Energiewandlung verwiesen.

Während des Versuchs wird die Leistung des SRM mittels Leistungsmessgerät gemessen. Es ist darauf zu achten, dass das Leistungsmessgerät richtig angeschlossen ist.

### **Inhaltsverzeichnis**

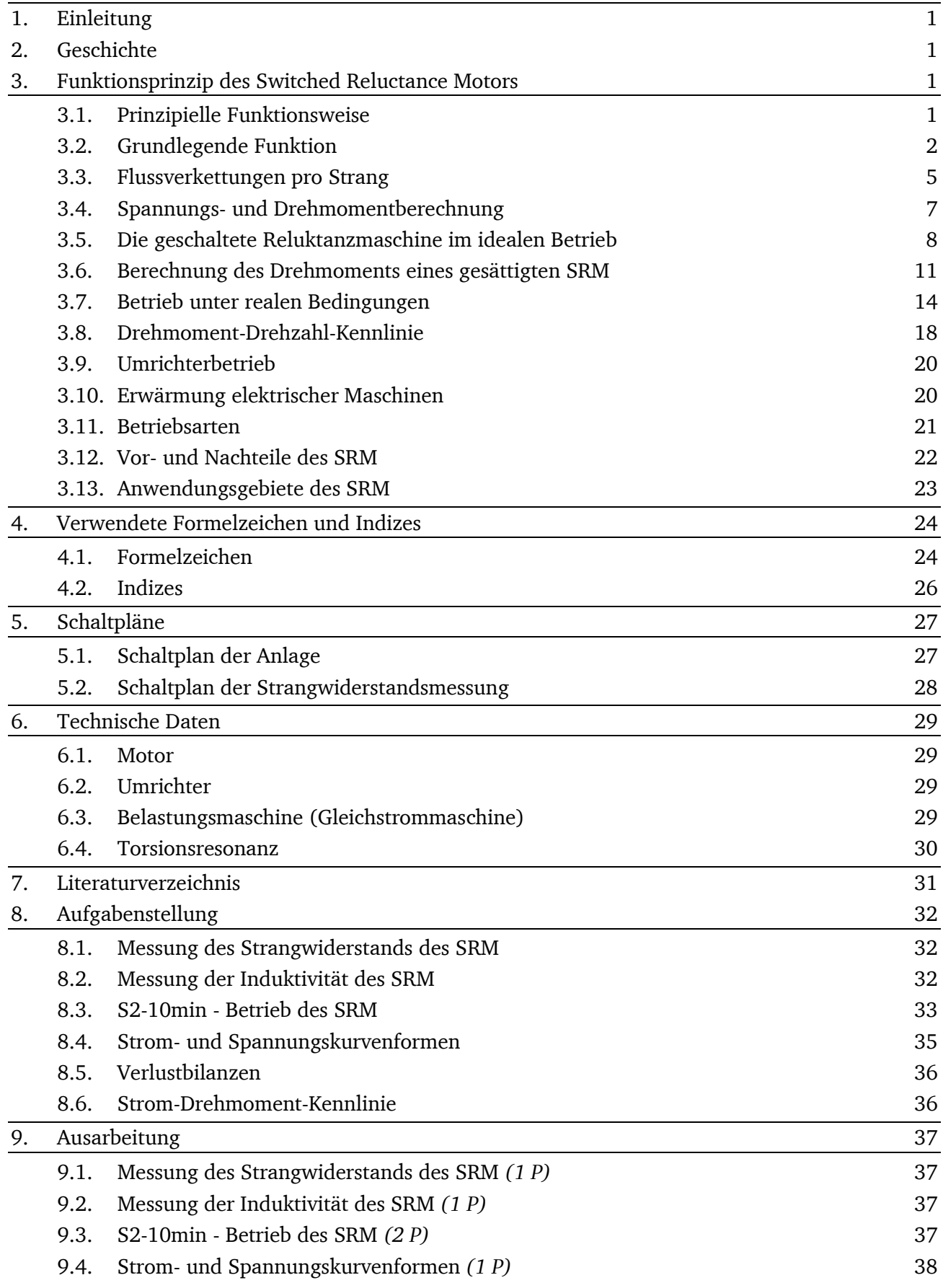

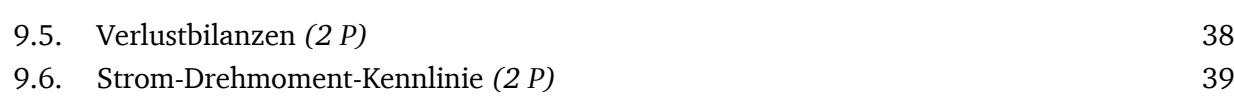

# <span id="page-4-0"></span>**1. Einleitung**

Moderne Fertigungsverfahren fordern von elektrischen Antrieben neben Drehzahlstellbarkeit Wartungsarmut und hohe Dynamik.

Der Preisverfall von Leistungshalbleitern in den vergangenen Jahren ermöglicht große Fortschritte sowohl in der Leistungs- als auch Steuerungselektronik frequenzgesteuerter Maschinen.

In diesem Zusammenhang findet auch der geschaltete Reluktanzmotor – englisch "Switched Reluctance Motor" und deshalb mit SRM abgekürzt -, dessen Prinzip schon lange bekannt ist, wieder neues Interesse. Lange Zeit bestand ein großer Nachteil des SRM darin, dass er einen Umrichter benötigt. Dank moderner Umrichter kann das Leistungspotential des geschalteten Reluktanzmotors genutzt und in der Zukunft noch gesteigert werden.

### <span id="page-4-1"></span>**2. Geschichte**

Die früheste Aufzeichnung eines Switched Reluctance Motors stammt aus dem Jahr 1838. Ein Herr Davidson baute im Gebiet Glasgow - Edinburgh eine Lokomotive, die von einem SRM angetrieben wurde. Problematisch war jedoch die Ansteuerung der Maschine. Auch war die Maschine einige Tonnen schwer und folglich die Geschwindigkeit sehr langsam.

In den frühen 70er Jahren des letzten Jahrhunderts beschrieben zwei US-Patente grundlegende Möglichkeiten eines modernen Switched Reluctance Motors, dennoch war immer noch die Ansteuerung des SRM ein großes Problem.

Erst die moderne Leistungselektronik ermöglichte, die einzelnen Stränge eines SRM so anzusteuern, dass auch hohe Drehzahlen möglich sind [1].

### <span id="page-4-2"></span>**3. Funktionsprinzip des Switched Reluctance Motors**

# <span id="page-4-3"></span>**3.1. Prinzipielle Funktionsweise**

Das Wirkungsprinzip des "Switched Reluctance Motor" ist denkbar einfach: Ein drehbar gelagerter, genuteter Rotor richtet sich entlang eines Magnetfeldes aus, das durch einen elektrischen Strom in einem Ständerpol erzeugt wird. Durch gezieltes Weiterschalten des Magnetfeldes gerät der Rotor in eine drehende Bewegung.

Der Begriff "Reluktanz" steht für den magnetischen Widerstand, den ein solcher Rotor dem elektromagnetischen Feld entgegensetzt. Erzeugung und Weiterschaltung des Magnetfeldes werden von den Polwicklungen im feststehenden Teil der Maschine und einer dem Motor vorgeschalteten Leistungselektronik übernommen.

Mit der Leistungselektronik, die als Stromrichter bzw. Frequenzumrichter bezeichnet wird, können die Drehzahl und das Drehmoment des Switched Reluctance Motors gezielt beeinflusst werden.

Auf [Abbildung 1-](#page-5-1)a ist ein 6/4 SRM dargestellt. Die erste Zahl (6) gibt die Anzahl der Statorzähne, die zweite Zahl (4) die Anzahl der Rotorzähne an.

Es sind der Strang A mit den Spulen A1 und A2, der Strang B mit den Spulen B1 und B2 und der Strang C mit den Spulen C1 und C2 zu sehen. Keine Spule ist bestromt, der Rotor ruht. Der Punkt auf dem Rotor dient der Orientierung.

Auf [Abbildung 1](#page-5-1) liegt Gleichspannung an Strang A (Spule A1 und A2) an, es fließt Gleichstrom durch die Spulen. Über den Rotor schließt sich das Magnetfeld, der Rotor wird durch den *MAXWELL*'schen Zug im Uhrzeigersinn ausgerichtet. Die Stränge B und C sind spannungslos.

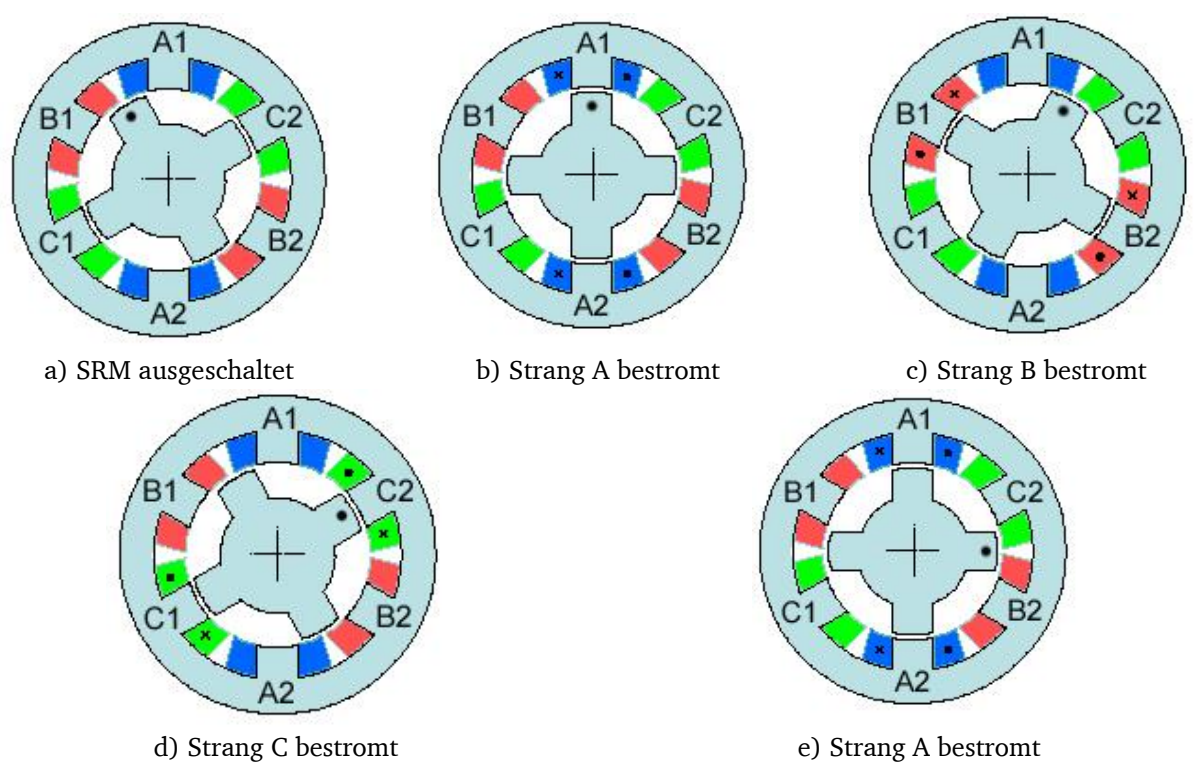

**Abbildung 1: Schaltungsordnung zur Drehung des Rotors [2]**

<span id="page-5-1"></span>Der Umrichter schaltet gegen den Uhrzeigersinn Spannung an Strang B [\(Abbildung 1-](#page-5-1)c). Es fließt ein Gleichstrom durch die Spulen B1 und B2. Das Magnetfeld schließt sich über den Rotor. Der Rotor wird im Uhrzeigersinn ausgerichtet. Die Stränge A und C sind spannungslos.

Auf [Abbildung 1-](#page-5-1)d schaltet der Umrichter Spannung an Strang C. Der Rotor wird ausgerichtet. Nun wird wieder Strang A an Spannung gelegt [\(Abbildung 1-](#page-5-1)e). Der Rotor richtet sich im entstandenen Magnetfeld aus.

Die Drehrichtung des SRM wird nur durch die Wahl der Schaltfolge der Wicklungen vorgegeben. Werden die Wicklungen gegen den Uhrzeigersinn geschaltet, dreht sich der Rotor im Uhrzeigersinn. Werden die Wicklungen im Uhrzeigersinn geschaltet, dreht sich der Rotor entgegen dem Uhrzeigersinn.

# <span id="page-5-0"></span>**3.2. Grundlegende Funktion**

Stator und Rotor eines Switched Reluctance Motors setzen sich aus einer unterschiedlichen Anzahl von Polen (Zähnen) zusammen. Der SRM auf den Abbildungen 1-a bis 1-e hat sechs Zähne im Stator und vier Zähne im Rotor.

Bei dem Switched Reluctance Motor an diesem Versuchsstand handelt es sich um einen 12/8 SRM. Das bedeutet, dass der Stator 12 Zähne und der Rotor 8 Zähne besitzen.

Die Statorpole tragen Spulen (um jeden Statorpol ist jeweils eine Spule gewickelt), die an *m* verschiedenen Strängen angeschlossen sind. Gewöhnlich werden drei Stränge für mittelstarke Motoren verwendet.

Die Rotorzähne haben keine Spulen, so dass der Rotor eine sehr robuste Konstruktion darstellt. Jeder Strang wird unabhängig von den anderen bestromt. Durch einen Lagegeber, der die Position des Rotors erfasst, kann derjenige Strang bestimmt werden, der bestromt werden soll, damit der Rotor sich in die gewünschte Position ausrichtet.

Die Ausrichtung erfolgt dadurch, dass der Rotor durch die Feldlinien, die die Statorspulen erzeugen, in die gewünschte Position gezogen wird.

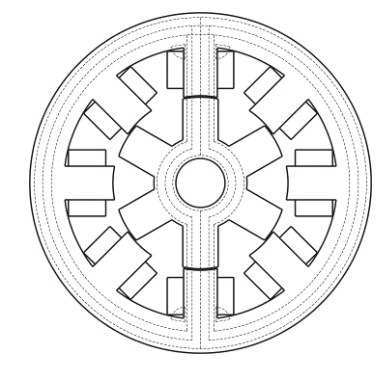

**Abbildung 2: Verlauf der Feldlinien im Stator sowie im ausgerichteten Rotor [3]**

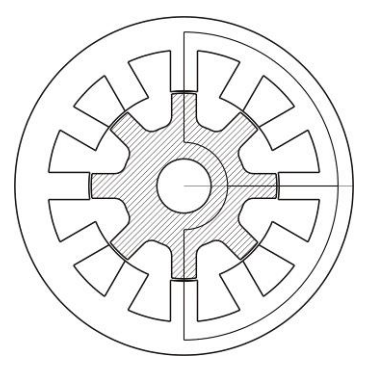

<span id="page-6-1"></span>**Abbildung 3: 3-strängiger 12/8 SRM – zwei Feldlinien für einen Strang werden gezeigt [1]**

<span id="page-6-0"></span>In [Abbildung 2](#page-6-0) sind die Feldlinien angedeutet. Die Rotorzähne sind in Richtung der Statorzähne ausgerichtet. Nachdem der Rotor auf den bestromten Strang ausgerichtet ist, wird dieser Strang abgeschaltet und der nächste Strang (z. B. entgegen dem Uhrzeigersinn) bestromt, um erneut ein Drehmoment zu erzeugen. Der Rotor richtet sich im Uhrzeigersinn aus.

Die Spulen werden mit einem blockförmigen Strom bestromt, da die magnetische Zugkraft *F* unabhängig vom Vorzeichen des Stromflusses ist. Durch die Weiterschaltung der Stränge dreht sich der Rotor, und es erklärt sich der Name geschalteter "Switched" Reluktanzmotor.

Der magnetische Fluss versucht, durch die Eisenzähne mit ihrer hohen Permeabilität ( $\mu_{Fe}$  >>  $\mu_0$ ) zu fließen und meidet die Nut zwischen den Zähnen. Anders ausgedrückt: Der magnetische Widerstand ist in den Eisenzähnen geringer als im Luftspalt zwischen den Zähnen.

Durch das Weiterschalten der einzelnen Stränge bewegt sich der Motor schrittweise vorwärts, deshalb wird dieses Prinzip auch bei kleinen Reluktanz-Schrittmotoren verwendet, dann jedoch ohne Lagegeber, um eine günstige Herstellung zu erreichen.

Die Drehzahl des Rotors kann mit Hilfe eines Lagegebers bestimmt werden. Unterschiedliche Drehzahlen sind ohne Probleme zu realisieren. Die Höhe des eingeprägten Stroms kann durch Pulsweitenmodulation oder Hystereseregelung kontrolliert werden.

Beim Abbremsen der Maschine wird eine Spannung in die Spulen induziert (Generatorbetrieb). Dies erzeugt eine elektrische Leistung, die über den Umrichter in das Netz abgegeben werden kann. Wenn der Umrichter nicht für Generatorbetrieb vorgesehen ist, muss die induzierte Spannung in einem Bremswiderstand "verheizt" werden.

Die Anzahl der Zähne am Stator  $Q_{\rm s}$  und am Rotor  $Q_{\rm r}$  müssen unterschiedlich sein. Normalerweise wird die Anzahl der Rotorzähne kleiner als die Anzahl der Statorzähne gewählt:

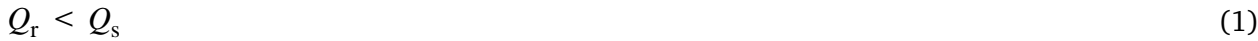

Die Anzahl der Statorzähne *Q*<sup>s</sup> ist:

$$
Q_{\rm s}=2\,p\cdot m
$$

mit

*p* = Polpaarzahl *m* = Anzahl der angeschlossenen Stränge

Die Anzahl der Rotorzähne *Q*<sup>r</sup> wird gewöhnlich wie folgt gewählt:

$$
Q_{\rm r} = Q_{\rm s} - 2p \tag{3}
$$

(2)

*Beispiel 1*

Gesucht: Anzahl der Stator- und Rotorzähne bei

a) einer Maschine mit drei Strängen:

pro Polpaar (2*p* = 2): *m* = 3  $Q_{\rm s} = 2p \cdot m = 2 \cdot 3 = 6$ ,  $Q_{\rm r} = Q_{\rm s} - 2p = 6 - 2 = 4 \rightarrow 6/4$  SRM

Für eine höhere Anzahl von Polpaaren wiederholt sich die 6/4 Zusammensetzung *p*-mal am Rotorumfang. [Abbildung 3](#page-6-1) zeigt einen 3-strängigen 12/8 SRM.

b) einer Maschine mit vier Strängen:

pro Polpaar (2*p*=2): *m* = 4  $Q_{\rm s} = 2p \cdot m = 2 \cdot 4 = 8$ ,  $Q_{\rm r} = Q_{\rm s} - 2p = 8 - 2 = 6 \rightarrow 8/6$  SRM

Auf den [Abbildung 1-](#page-5-1)a bis 1-e kann man sehen, dass der Switched Reluctance Motor aus jeder Position anfahren kann. Voraussetzung hierfür ist, dass einige Rotor- und Statorzähne nicht ausgerichtet sind und so eine tangentiale magnetische Zugkraft ausgeübt wird, falls die entsprechenden Spulen bestromt werden.

Zu beachten ist, dass für eine 2-strängige Maschine ein Selbstanlauf unter Umständen nicht möglich ist.

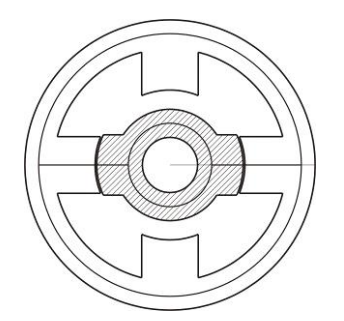

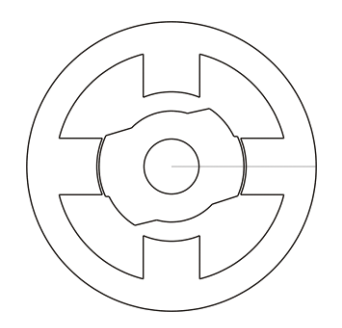

**Abbildung 4: 2-strängiger SRM [1] Abbildung 5: 2-strängiger SRM mit asymmetrischen Rotorzähnen [1]**

<span id="page-7-0"></span>Selbstanlauf ist nur möglich, wenn eine spezielle Asymmetrie in die Maschine eingebaut ist, z.B. asymmetrische Rotorzähne.

### <span id="page-8-0"></span>**3.3. Flussverkettungen pro Strang**

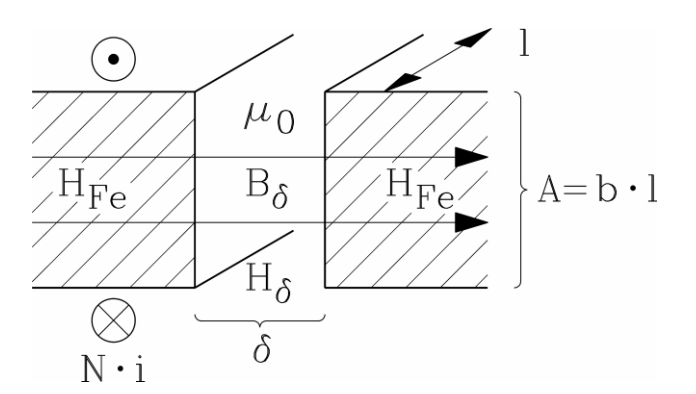

**Abbildung 6: Flussverkettung: Magnetisches Feld im Luftspalt zwischen zwei Eisenpolen, erregt durch die Statorspulen z.B. an A1 und A2, vgl. [Abbildung 1-b](#page-5-1) [4]**

Werden die Streuflüsse vernachlässigt, ist der magnetische Fluss  $\Phi$  im Luftspalt  $\delta$  und im Eisen der selbe und berechnet sich wie folgt:

$$
\Phi = A \cdot B_{\delta} = A \cdot B_{\text{Fe}} \implies B_{\delta} = B_{\text{Fe}}
$$
\n
$$
\tag{4}
$$

Die Flussverkettung  $\psi$  ( $N = N_c$ : Anzahl der Windungen pro Spule) ist

$$
\psi = N_c \cdot \Phi = N_c \cdot A \cdot B_{\delta}; \text{ mit } A = b \cdot l \tag{5}
$$

und die Feldstärke der Luft  $\,H_{\,\delta}$  sowie des Eisens  $H_{\rm Fe}$  (mit  $\,\mu_{\rm Fe}$  und  $\,\mu_{0}$ )

$$
H_{\delta} = \frac{B_{\delta}}{\mu_0}, \ H_{\rm Fe} = \frac{B_{\rm Fe}}{\mu_{\rm Fe}} \tag{6}
$$

Der *AMPERE*'sche Durchflutungssatz liefert die Feldstärke *H* längs des Luftspalts und des Eisenpfades:

$$
\oint_C \vec{H} \cdot d\vec{s} = 2 \cdot N_c \cdot i = \mathcal{O}
$$
\n(7)

$$
N_c \cdot I = H_{\delta} \cdot \delta + H_{\text{Fe}} \cdot l_{\text{Fe}} \tag{8}
$$

Fügt man Gl. (6) in Gl. (8) ein und stellt nach  $B_{\delta}$  um (mit  $B_{\delta} = B_{\text{Fe}}$ ), erhält man

$$
B_{\delta} = \frac{\mu_{\rm o} \cdot N_{\rm c} \cdot i}{\delta + l_{\rm Fe} \cdot (\mu_0/\mu_{\rm Fe})}
$$
(9)

und die Selbstinduktivität *L*<sub>c</sub> pro Spule:

$$
L_c = \frac{\Psi}{i} = \frac{N_c \cdot A \cdot B_{\delta}}{i}
$$
  
\n
$$
L_c = \frac{\mu_0 \cdot N_c^2 \cdot A}{\delta + l_{\text{Fe}} \cdot (\mu_0/\mu_{\text{Fe}})} = \mu_0 \cdot N_c^2 \cdot \frac{b}{\delta \cdot k_s} \cdot l = \mu_0 \cdot N_c^2 \cdot \lambda \cdot l
$$
 (10)

$$
\text{mit } k_{\text{s}} = 1 + \left(l_{\text{Fe}}/\delta\right) \cdot \left(\mu_0 / \mu_{\text{Fe}}\right) \text{ und } \lambda = \frac{b}{\delta \cdot k_{\text{s}}}
$$
\n
$$
\tag{11}
$$

### **Zusammenfassung:**

Je größer der Abstand zwischen Stator- und Rotorzähnen wird, je größer also der Luftspalt zwischen zwei Zähnen ist, desto kleiner wird die Induktivität.

Im Fall von idealem, ungesättigtem Eisen ist  $\mu_{Fe} \rightarrow \infty$  und der Sättigungsfaktor  $k_{s} = 1$ .

Mit zunehmendem Strom *i* nimmt der Fluss zu, und es kann zur Eisensättigung kommen:  $\mu_{Fe}$  wird geringer und *k*<sup>s</sup> steigt an. Die Selbstinduktivität jeder Spule *L*c(*i*) nimmt mit zunehmendem Strom ab.

Die Induktivität pro Strang schließt alle Spuleninduktivitäten mit Streuflüssen in Spalten und Wickelköpfen ein. Werden alle Spulen eines Strangs in Reihe geschaltet, ist die daraus resultierende Windungszahl *N*:

$$
N = 2p \cdot N_c \tag{12}
$$

Die Selbstinduktivität *L* berechnet sich wie folgt:

$$
L = 2p \cdot L_c \tag{13}
$$

In ausgerichteter Position (*d*-Position - Rotorzahn und Statorzahn stehen sich direkt gegenüber) ist die Induktivität  $L = L_d$  am größten, da die Flusslinien nur einen schmalen Luftspalt  $\delta$  überbrücken müssen.

In der nicht ausgerichteten Position steht eine Rotornut gegenüber einem Statorzahn (*q*-Position). Hier ist der Luftspalt am größten und entspricht der Nuttiefe. In diesem Fall ist die Induktivität  $L = L<sub>q</sub>$  am kleinsten.

Die Induktivität variiert also bei drehendem Rotor zwischen *L*<sub>d</sub> und *L*<sub>q</sub>.

### **Zusammenfassung:**

Die Induktivität *L* hängt vom Strom *i* und dem Rotorpositionswinkel  $\gamma$  ab: *L*(*i*,  $\gamma$ ).

[Abbildung 7](#page-10-1) zeigt die Flussverkettung  $\psi$  bei verschiedenen Rotorpositionen in Abhängigkeit vom Spulenstrom  $\hat{I}_{\rm s}$  $\hat{I}_{\rm s}$ . Bei niedrigen Strömen entsteht keine Sättigung, denn es wird vorausgesetzt, dass  $\mu_{\text{Fe}} >> \mu_0$  und der Faktor  $k_s = 1$  ist. Die Kurve steigt linear an. Mit beginnender Sättigung  $k_s > 1$ beginnt die Kurve abzuflachen.

In *d*-Position ist der Luftspalt  $\delta_d = \delta$  , in *q*-Position ist der Luftspalt gleich der Rotornuttiefe  $\delta_d = l_{\rm r}$ . Darum ist die Flussverkettung  $\psi$  in der q-Achse im Vergleich zur *d-*Achse viel kleiner.

Um ein großes Drehmoment zu erreichen, muss die Differenz der Flussverkettung zwischen der *d*-Position und der *q*-Position möglichst groß sein (siehe Abschnitt 3.4).

Die Flussverkettung  $\psi$  berechnet sich wie folgt:

$$
\Psi = N_c \cdot A \cdot B_{\delta} = \mu_0 \cdot 2p \cdot N_c^2 \cdot i \cdot \frac{b}{\delta \cdot k_s} \cdot l \tag{14}
$$

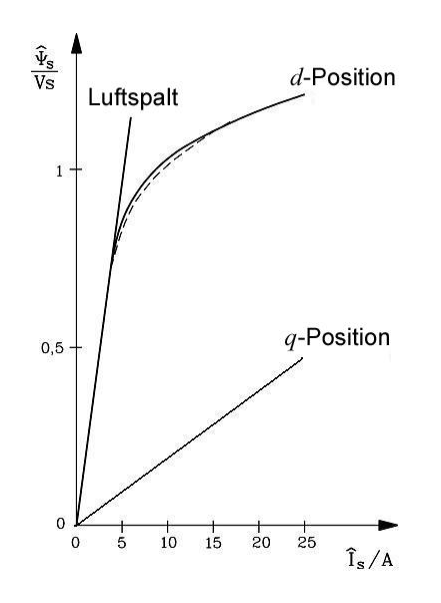

+26.25 deg. d-Position mWb) **COMPUTED**  $+16.25$  deg  $+11.25$  deg L 6.25 deg 200 3.75 deg.  $q$ -Position  $(A)$ <sup>250</sup> 150  $i = I$ 

<span id="page-10-1"></span>**Abbildung 7: Flussverkettung in der d- und q-Achse; durchgezogene Linie: bei 50 Hz gemessen; gestrichelte Linie: berechnet [4]**

<span id="page-10-2"></span>**Abbildung 8: Flussverkettung für verschiedene Rotor-**Positionen, berechnet mit "Finite Element Numerical Field **Computation" für einen Motor 7.5 kW 12/8-Motor [4]**

### <span id="page-10-0"></span>**3.4. Spannungs- und Drehmomentberechnung**

Durch den Umrichter wird jeder Strang unabhängig von den anderen Strängen mit Spannung *u*<sup>s</sup> versorgt. Jeder Strang hat einen *OHM*'schen Widerstand *R* und eine Induktivität *L*. Der durch einen großen Strangstrom I<sub>s</sub> erregte magnetische Fluss  $\Phi$  ist so hoch, dass das Eisen in den Zähnen des Stators und des Rotors gesättigt wird.

Die Rotorumdrehung wird durch den Rotorpositionswinkel  $\gamma$  beschrieben, wodurch sich die Rotorwinkelgeschwindigkeit *<sup>m</sup>* wie folgt berechnet:

$$
\Omega_m = \frac{d\gamma}{dt} \tag{15}
$$

Die Flussverkettung  $\psi$  pro Strang ist durch die Induktivität *L* gegeben:

$$
\Psi(\gamma, i) = L(\gamma, i) \cdot i \qquad \Rightarrow \qquad \frac{d\Psi}{dt} = L \cdot \frac{di}{dt} + i \cdot \frac{dL}{d\gamma} \cdot \frac{d\gamma}{dt} \tag{16}
$$

Die Spannungsgleichung pro Strang lautet:

$$
u = R \cdot i + \frac{d\Psi}{dt} = R \cdot i + L \cdot \frac{di}{dt} + i \cdot \frac{dL}{d\gamma} \cdot \Omega_{\text{m}}
$$
\n(17)

mit der durch die Rotordrehung induzierten Spannung *u*i:

$$
u_{i} = i \cdot \frac{dL}{d\gamma} \cdot \varOmega_{m} \tag{18}
$$

Die durch die Rotordrehung induzierte Spannung *u*<sup>i</sup> kann als Gegenspannung angesehen werden. Die elektrische Eingangsleistung *p*<sup>e</sup> pro Strang muss den Ausgleich zwischen der Änderung der gespeicherten magnetischen Energie *W*mag, den Widerstandsverlusten und der internen Leistung *p* herstellen, die in mechanische Ausgangsleistung umgewandelt wird. Statorseitige Ummagnetisierungsverluste werden hier vernachlässigt.

$$
p_{\rm e} = p_{\rm Cu} + \frac{dW_{\rm mag}}{dt} + p_{\delta} \tag{19}
$$

Die magnetische Energie pro Strang und deren zeitliche Ableitung ist:

$$
W_{\text{mag}} = \frac{L_{\text{s}}\left(\gamma, i\right) \cdot i^2}{2} \Rightarrow \frac{dW_{\text{mag}}}{dt} = i \cdot L \cdot \frac{di}{dt} + \frac{1}{2} \cdot i^2 \cdot \frac{dL}{d\gamma} \cdot \Omega_{\text{m}} \tag{20}
$$

Durch die Multiplikation der Spannungsgleichung (17) mit dem Strom *i* erhält man folgende Gleichung:

$$
p_e = u \cdot i = R \cdot i^2 + i \cdot L \cdot \frac{di}{dt} + i^2 \cdot \frac{dL}{dy} \cdot \Omega_m \tag{21}
$$

Werden die Gleichungen (19), (20) und (21) zusammengefügt, bekommt man die innere Leistung

$$
p_{\delta} = \frac{1}{2} \cdot i^2 \cdot \frac{dL}{d\gamma} \cdot \Omega_{\rm m} \tag{22}
$$

und schlussendlich das elektromagnetische Drehmoment

$$
M_e = p_\delta / \Omega_m = \frac{1}{2} \cdot i^2 \cdot \frac{dL}{d\gamma}
$$
 (23)

### <span id="page-11-0"></span>**3.5. Die geschaltete Reluktanzmaschine im idealen Betrieb**

In [Abbildung 9](#page-11-1) wird die Änderung der Induktivitäten gezeigt, die im Überlappungsbereich von Rotor- und Statorzähnen als linear angesehen werden kann. Die Induktivität ändert sich linear, wenn der Rotor sich entlang dem Winkel  $\alpha$  bewegt.

Statorzahnbreite  $b_s$  und Rotorzahnbreite  $b_r$  entsprechen den Umfangswinkeln der Ständerzähne  $\alpha_s$ und der Rotorzähne $\alpha_r$ .

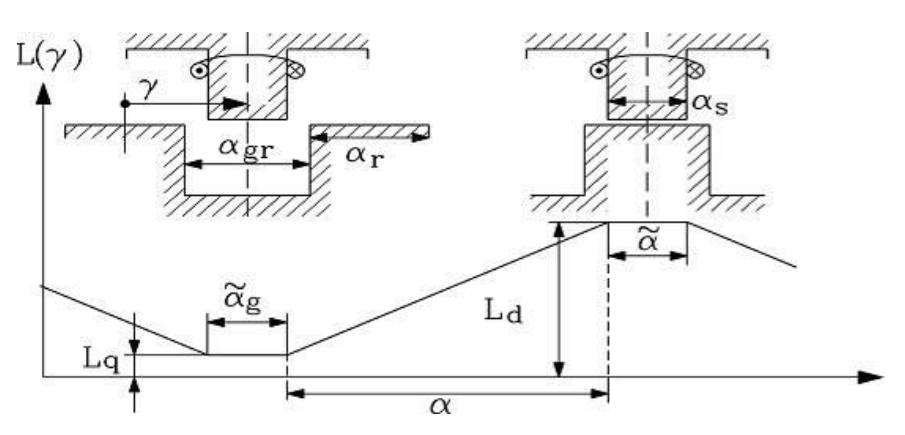

**Abbildung 9: Änderung der Statorinduktivität während der Rotorbewegung [4]**

<span id="page-11-1"></span>Im normalen Fall, bei dem die Anzahl der Statorzähne größer als die Anzahl der Rotorzähne ist ( *Q<sup>s</sup> Q<sup>r</sup>* ), sind die Statorzähne gewöhnlich schmaler als die Rotorzähne.

Folglich ergibt sich ein Überlappungswinkel  $\tilde{\alpha} = |\alpha_s - \alpha_r|$ , bei dem die ganze Statorzahnbreite gegenüber einem Rotorzahn oder einer Rotornut steht.

In diesem Bereich ändert sich die Statorinduktivität nicht. Bewegt sich nun der Motor im Winkelbereich $\alpha$  vom unausgerichteten in den ausgerichteten Zustand, indem ein idealer konstanter Strom *i* = *Î* in den betrachteten Strang eingeprägt wird, wird ein Motordrehmoment erzeugt.

$$
M_e = \frac{1}{2} \cdot i_s^2 \cdot \frac{dL_s}{d\gamma} = \frac{1}{2} \cdot \hat{I}_s^2 \cdot \frac{L_d - L_q}{\alpha}
$$
 (24)

#### **Zusammenfassung:**

Um ein großes Drehmoment zu bekommen, muss der Unterschied zwischen der *d*-Achsenflussverkettung und der *q*-Achsenflussverkettung, also der *d*- und *q*-Induktivität, sehr groß sein. Dies gilt für alle Arten von Switched Reluctance Motoren. Das Vorzeichen der Strompolarität beeinflusst das Vorzeichen des Drehmoments nicht, darum ist Gleichstrom ausreichend.

Dies stimmt damit überein, dass die Kraft des magnetischen Zuges *F* unabhängig von der Polarität der Flussdichte ist.

$$
F = \frac{B^2}{2\mu_0} \cdot A \tag{25}
$$

Wenn keine Sättigung vorkommt, steigt das Drehmoment quadratisch mit dem Strom an.

Um eine große *d*-Achseninduktivität und eine kleine *q*-Achseninduktivität sicher zu stellen (damit maximales Drehmoment erreicht wird), muss der Luftspalt  $\delta$  sehr klein und die Rotornuttiefe ziemlich groß sein.

Weiterhin muss, um eine minimale Induktivität zu bekommen, die Statorzahnbreite $\alpha_{_s}$ schmaler als die Rotorzahnbreite  $\alpha$ , sein und der Statorzahn in der q-Position komplett gegenüber dem Rotorschlitz stehen.

$$
\alpha_{\rm s} \le \frac{2\pi}{Q_{\rm r}} - \alpha_{\rm r} \quad \text{[mechanische Grad]}
$$
 (26)

Wenn die Bestromung durchgeführt wird, während der Rotor sich von der ausgerichteten Position in die nicht ausgerichtete Position bewegt, bekommt man ein negatives Drehmoment (Generatorbetrieb).

$$
M_{\rm e} = \frac{1}{2} \cdot i^2 \cdot \frac{dL}{d\gamma} = \frac{1}{2} \hat{I}^2 \cdot \frac{L_{\rm q} - L_{\rm d}}{\alpha} < 0 \tag{27}
$$

Die im Motorbetrieb induzierte Spannung ist positiv (vgl. [Abbildung 10\)](#page-13-0), im Generatorbetrieb ist die induzierte Spannung negativ.

In Verbindung mit positivem Strom bekommt man positive innere Leistung im Motorbetrieb und negative innere Leistung im Generatorbetrieb.

$$
\hat{U}_i = \hat{I} \cdot \frac{L_d - L_q}{\alpha} \cdot \Omega_m > 0, \quad P_\delta = \hat{U}_i \cdot \hat{I} > 0 \quad \text{Motorbetricb}
$$
\n
$$
\hat{U}_i = \hat{I} \cdot \frac{L_d - L_q}{\alpha} \cdot \Omega_m > 0, \quad P_\delta = \hat{U}_i \cdot \hat{I} > 0 \quad \text{Motorbetricb}
$$
\n
$$
(28)
$$

$$
\hat{U}_i = \hat{I} \cdot \frac{L_q - L_d}{\alpha} \cdot \Omega_m < 0, \quad P_\delta = \hat{U}_i \cdot \hat{I} < 0 \quad \text{Generator} \quad (29)
$$

Wird ein Strang mit einem blockförmigen Strom bestromt, kann die Dauer des Stromimpulses  $\vartheta_{\rm w}$ beliebig lange mittels des Umrichters gewählt werden.

Die Dauer des Stromimpulses  $\mathcal{Y}_{w}$  sollte bei theoretisch linearer Änderung der Induktion gleich der Winkeldauer $\alpha$  sein [\(Abbildung 10-](#page-13-0)a).

Bei konstantem Strom sind das Drehmoment und die induzierte Spannung ebenfalls konstant, falls die Induktivität sich linear ändert [\(Abbildung 10-](#page-13-0)b).

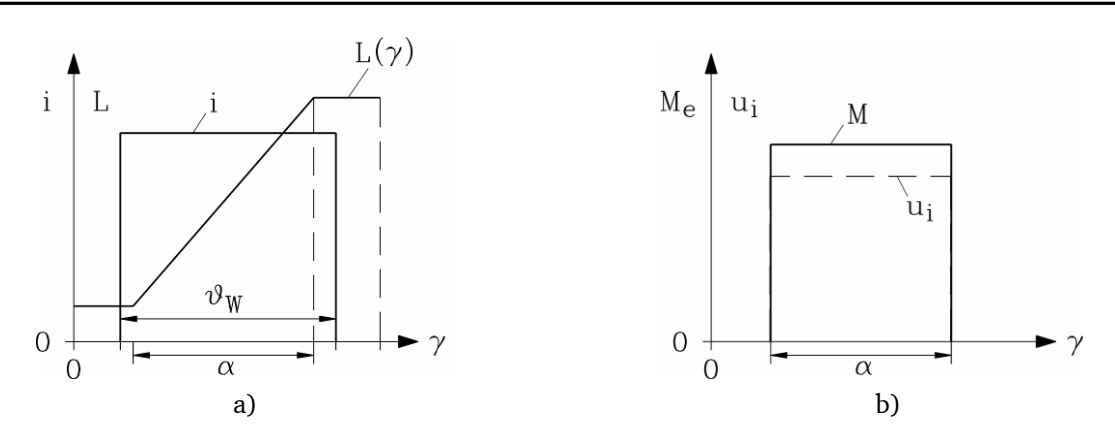

<span id="page-13-0"></span>**Abbildung 10: a) Bestromung eines Strangs mit blockförmigem Strom; b) Drehmoment bei konstantem Strom [4]**

Durch die theoretisch lineare Änderung der Induktivität macht es keinen Sinn, einen Strang länger als während der Winkeldauer  $\alpha$  zu bestromen, da im Bereich  $\tilde{\alpha} = |\alpha_{\rm s} - \alpha_{\rm r}|$  die Anderung

 $dL/d\gamma = 0$  ist.

Während dieser Zeit wird kein Drehmoment erzeugt; der Strom erzeugt jedoch *OHM*'sche Verluste in den Spulen.

In [Abbildung 11](#page-14-1) ist das komplette Schema der Induktivitätsänderung aller drei Stränge (A, B, C) einer 6/4 Maschine abgebildet.

Jeder Strang wird für die Dauer des Winkels $\alpha$  mit einem Gleichstrom bestromt. Dieser Winkel wird in elektrischen Grad gezählt, darum beschreibt  $\alpha\cdot Q_r = \gamma$  den mechanischen Winkel  $\gamma$ .

Eine Rotorumdrehung entspricht 360 mechanischen Grad. Wird die Zahnbreite des Stators gleich der Nutbreite des Stators gewählt [\(Abbildung 11\)](#page-14-1), bekommt man unter diesen idealen Bedingungen  $\alpha$  = 120° el. was bedeutet, dass die Dauer des Stromimpulses 120° el. beträgt.

Alle drei Stränge erzeugen also drei Stromimpulse mit 120° el. Dauer. Anschließend pausieren sie für 240° el. Auf diese Weise wird ein theoretisch glattes Drehmoment ohne jede Welligkeit erzeugt. Es kommt auch zu keiner zeitlichen Überlappung der verschiedenen Stränge.

Aus [Abbildung 11](#page-14-1) ist ersichtlich, dass die Frequenz der Statorstromimpulse

$$
f_s = n \cdot Q_r \tag{30}
$$

ist.

Im [Abbildung 11](#page-14-1) wird jeder Strang für  $\mathcal{G}_w = \alpha = 120^\circ$  el. bestromt und liefert theoretisch ein glattes Drehmoment. Eine Bestromung von 180° el. bei dieser idealen linearen Änderung der Induktion führt nur zu größeren Widerstandsverlusten, jedoch zu keinem höheren Drehmoment.

### **Zusammenfassung:**

So lange jeder Strang wie in [Abbildung 11](#page-14-1) für genau 120° el., d.h. ohne Überlappung bestromt wird, entspricht das Drehmoment pro Strang dem konstanten Drehmoment des SRM.

Ist die Stromimpulsdauer kürzer ( $\mathcal{G}_w < \alpha$ ), zeigt das Drehmoment Lücken zwischen den Impulsen jedes Strangs. Daraus entsteht die Drehmomentwelligkeit.

Das Durchschnittsdrehmoment reduziert sich in diesem Fall um $\mathcal{G}_w$  /  $\alpha$  .

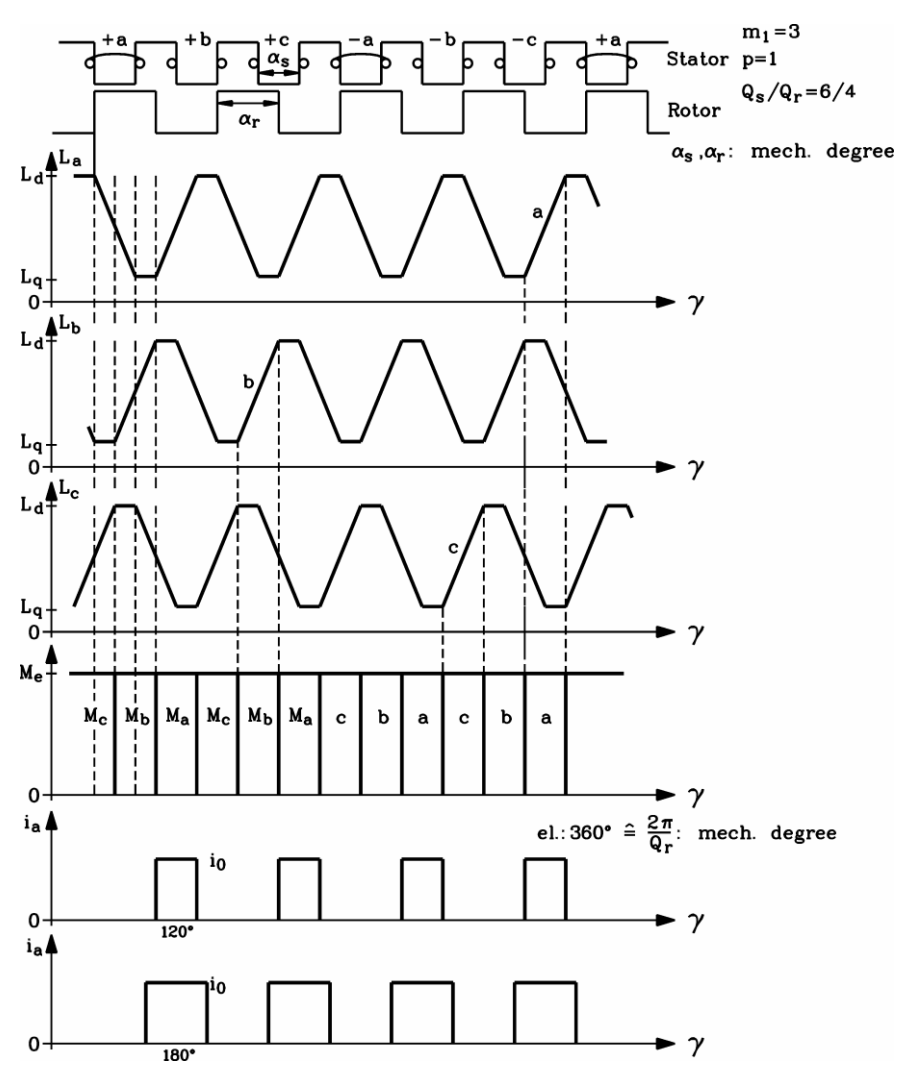

**Abbildung 11: 3-strängiger 6/4 SRM. [4]**

### <span id="page-14-1"></span><span id="page-14-0"></span>**3.6. Berechnung des Drehmoments eines gesättigten SRM**

Da das Drehmoment quadratisch mit dem Strom ansteigt, bedeutet eine höhere Motorleistung einen höheren Strom und dies wiederum eine Sättigung des Eisens. Um direkt die Eigenschaften der gesättigten Flussverkettung  $\psi(i)$  zu nutzen und um das Drehmoment zu berechnen, wird die magnetische Koenergie benötigt [\(Abbildung 12\)](#page-15-0).

Mit der magnetischen Energie

$$
W_{\text{mag}} = \int_{V_0}^{B} (H \cdot dB) \cdot dV = \int_{0}^{\Psi} i \cdot d\Psi \tag{31}
$$

bekommt man im nicht gesättigten (linearen) Fall ( $\Psi$  =  $L \cdot i$ )

$$
W_{\text{mag}} = \int_{0}^{\Psi} i \cdot d\Psi = L \int_{0}^{i} i \cdot di = L \cdot \frac{i^{2}}{2}
$$
 (32)

was der linken dreieckigen Fläche im [Abbildung 12-](#page-15-0)a entspricht.

Im nichtlinearen Fall entspricht  $W_{mag}$  im [Abbildung 12-](#page-15-0)b der Fläche links der nichtlinearen  $\psi(i)$ Kurve.

Die magnetische Koenergie *W*\* ist definiert als

$$
W^* = \Psi \cdot i - W_{\text{mag}} \tag{33}
$$

und entspricht jeweils den Flächen rechts der  $\psi(i)$  Kurve in den [Abbildung 12-](#page-15-0)a) und [Abbildung](#page-15-0) 12b).

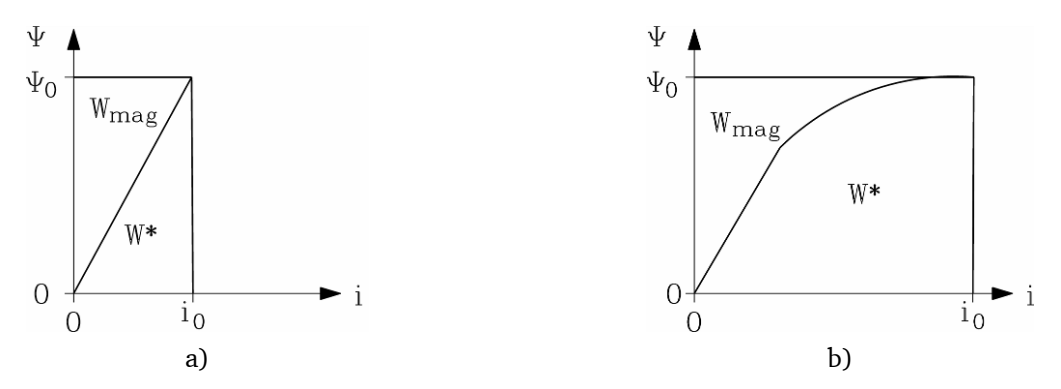

<span id="page-15-0"></span>**Abbildung 12: Magnetische Energie <sup>W</sup>mag und Koenergie W\* für a) lineare Flussverkettung (nicht gesättigt) und b) nichtlineare Flussverkettung (gesättigt) [4]**

Dreht sich der Motor, ändert sich die magnetische Flussverkettung $\psi$  [\(Abbildung 8\)](#page-10-2). Unter der Vorgabe, dass die Flussverkettung linear steigt [\(Abbildung 13-](#page-15-1)a) und der Strom *i*<sub>0</sub> gleich bleibt, folgt durch die Drehung des Motors ein steilerer Flussverkettungsanstieg[\(Abbildung 13-](#page-15-1)b). Durch die Drehung des Rotors um den Winkel da ändert sich der Anteil der magnetischen Energie und der Koenergie, kurz: Es erfolgt eine Zunahme von magnetischer Energie und Koenergie (vgl. [Abbildung 13-](#page-15-1)a und b). Die Gesamtflussverkettung ist nun um den Wert *d* $\psi$  größer. Ein Vergleich der Flächen in [Abbildung 13-](#page-15-1)a und [Abbildung 13-](#page-15-1)b ergibt:

$$
W_{\text{mag},2} = W_{\text{mag},1} + dW_{\text{mag}} = W_{\text{mag},1} + i_0 \cdot d\Psi - dW^*
$$
\n(34)

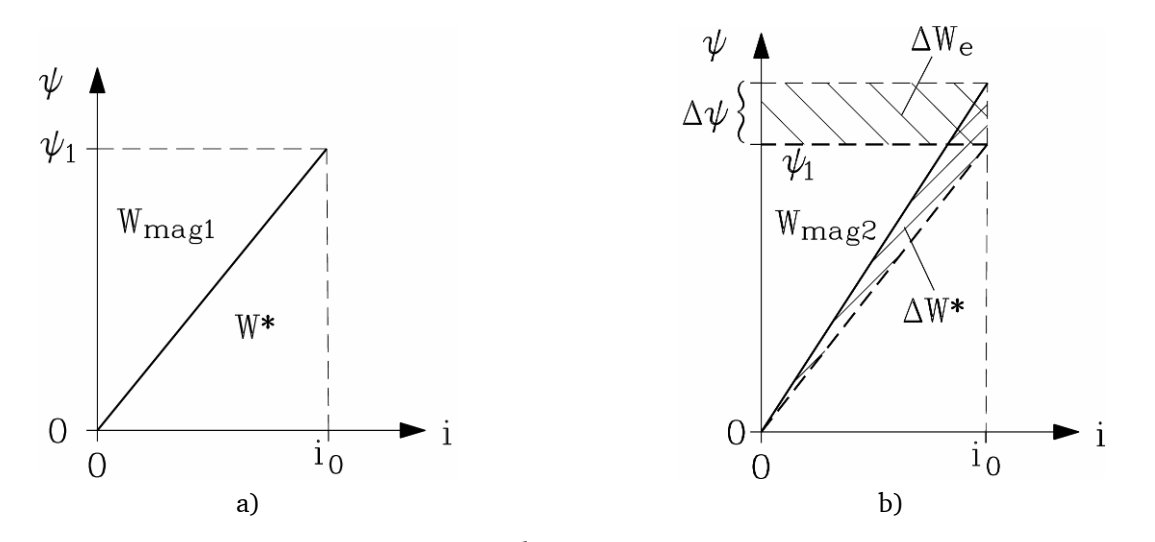

<span id="page-15-1"></span>Abbildung 13: Rotorbewegung um den Winkel  $\,d\alpha\,$  führt zu einem Anstieg der Gesamtflussverkettung [4]

Aus der Spannungsgleichung erhält man die Energieänderung, die während einer kleinen Rotorbewegung da entsteht.

$$
u = R \cdot i_0 + \frac{d\Psi}{dt} \Rightarrow dW_e = u \cdot i_0 \cdot dt
$$
  
=  $R \cdot i_0^2 \cdot dt + i_0 \cdot d\Psi = R \cdot i_0^2 \cdot dt + dW_{\text{mag}} + dA_{\text{m}}$  (35)

Die kurze Rotorbewegung führt zu einer Zunahme der magnetischen Energie sowie von Verlusten. Das ausgeübte Drehmoment leistet mechanische Arbeit *A*m:

$$
dA_{\rm m} = M_{\rm e} \cdot \Omega_{\rm m} \cdot dt = M_{\rm e} \cdot d\gamma \tag{36}
$$

Beim Vergleich von Gleichungen (34), (35) und (36) erkennt man:

$$
i_0 \cdot d\Psi = dW_{\text{mag}} + dW^* = dW_{\text{mag}} + dA_{\text{m}} \implies dW^* = dA_{\text{m}}
$$
\n(37)

daraus bekommt man die folgende Drehmomentgleichung

$$
M_e(\gamma, i) = \frac{dW^*}{d\gamma} \tag{38}
$$

Erfolgt ein Wechsel von der *q*-Position zur *d*-Position, ändert sich die Koenergie *W* \* im Gebiet zwischen der  $\psi_d(i)$ -Kurve und der $\psi_q(i)$ -Kurve [\(Abbildung 13\)](#page-15-1).

Für das maximale Drehmoment des Motors muss diese Fläche so groß wie möglich werden. Dies erfordert einen sehr hohen Motorstrom. Ist der Motor ungesättigt, sind die magnetische Energie und die Koenergie gleich.

 $u = R \cdot i_0 \cdot d \vec{R}$ <br>  $= R \cdot i_0 \cdot d \vec{R} + i_0 \cdot d \vec{R}$   $d\vec{R} + i_0 \cdot d \vec{R}$   $d\vec{R}$   $d\vec{R} + i_0 \cdot d \vec{R}$  (58)<br>
Die kurze Reluktevergung Hikir zu einer Zunkinne etr magnetischen Energie sowie von Verlatten.<br>
Die kurze Reluktev Dies bedeutet, dass die Zunahme der Koenergie gleich der Zunahme der magnetischen Energie ist. In jedem Einschalt- und Ausschaltmoment eines Strangs muss die komplette magnetische Energie in das System gegeben bzw. danach wieder herausgeholt werden. Der für die Steuerung des SRM benutzte Umrichter muss für diese zusätzliche Summe von Energie, auch bei übergroßen Spannungen und Strömen, ausgelegt sein.

In gesättigten Maschinen, in denen der Strom zunimmt, ist der Anstieg der Koenergie wesentlich stärker als der Anstieg der magnetischen Energie [\(Abbildung 12b](#page-15-0)). Für den Umrichter ist das wirtschaftlicher.

Darum sollte der SRM im hoch gesättigten Zustand betrieben werden, was im totalen Gegensatz zu anderen Maschinen steht.

### **Zusammenfassung:**

Das Drehmoment kann mittels  $\psi(i)$ -Kurve berechnet werden, indem der gegebene Strom, die Anderung der Koenergie und die Anderung des Rotorwinkels $\gamma$  abgeschätzt werden.

SR-Maschinen sollten hoch gesättigt betrieben werden, um die Umrichterleistung zu begrenzen, indem die geschaltete magnetische Energie begrenzt wird.

Bei niedrigem Strombetrieb (nicht gesättigt) ist die Koenergie zwischen der *d*-Position und der *q*-Position unterschiedlich, vergleichbar der dreieckigen Fläche. Die Fläche des Dreiecks ist proportional zu *i*² . Das Drehmoment steigt quadratisch mit dem Strom.

Bei hoher Sättigung erfolgt eine Zunahme der Koenergiedifferenz zwischen der *d*-Position und der *q*-Position linear mit steigendem Strom. Darum steigt das Drehmoment des gesättigten SRM linear mit dem Strom [\(Abbildung 14-](#page-17-1)a) und [Abbildung 14-](#page-17-1)b)).

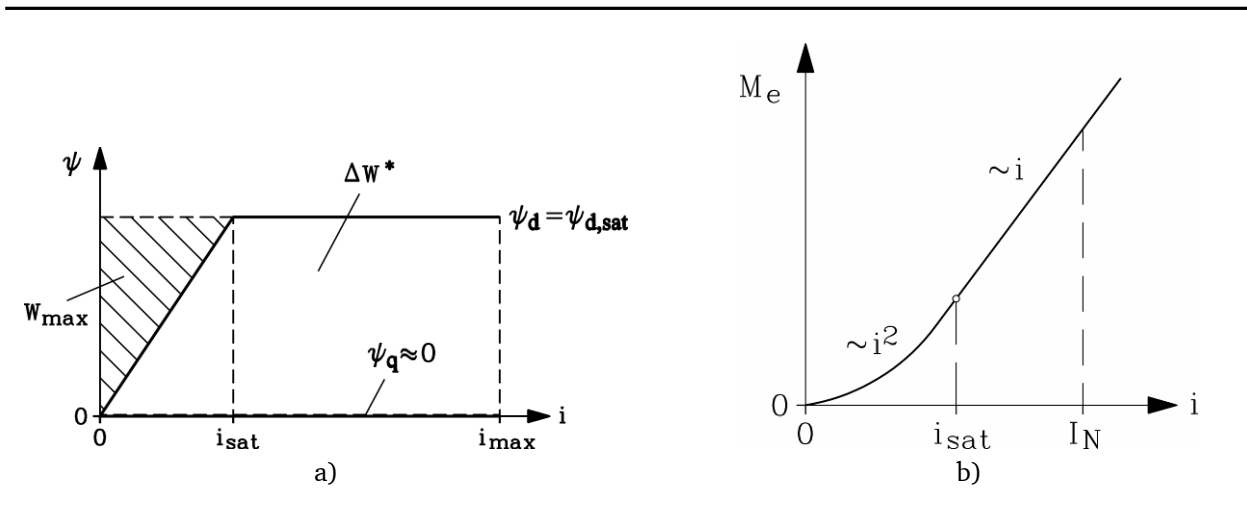

**Abbildung 14: a) vereinfachte**  (*i*) **–Kurve; b) Drehmoment-Strom-Kennlinie [4]**

<span id="page-17-1"></span>In [Abbildung 14-](#page-17-1)a) ist das Drehmoment proportional zur Anderung der Koenergie  $\Delta W$ \*zwischen der *d*-Position und der *q*-Position, welches im ungesättigten Falle *i* < *i*gesättigt proportional ist zu *i*<sup>²</sup> . Im gesättigtem Fall *i* > *i*gesättigt ist das Drehmoment proportional zu *i*.

[Abbildung 14-](#page-17-1)b) zeigt die Drehmoment-Strom-Kennlinie mit ungesättigtem und gesättigtem Teil  $(I_N:$  Nennstrom).

### <span id="page-17-0"></span>**3.7. Betrieb unter realen Bedingungen**

### **3.7.1. Reale Änderung der Induktivität zwischen nicht ausgerichteten und ausgerichteten Positionen**

In [Abbildung 15-](#page-17-2)a) ist die Änderung der Induktivität – berechnet mit Finiten Elementen - für einen 8/6 Motor gezeigt, verglichen mit der linearen Abschätzung aus Teil [3.3,](#page-7-0) sowie Messungen. Der Winkel bei der realen Anderung der Induktivität ist größer als der Winkel $\alpha$ . Die Ableitung *dL*/ *d* ist nicht konstant und hat Ähnlichkeit mit einer Welle [\(Abbildung 15-](#page-17-2)b)).

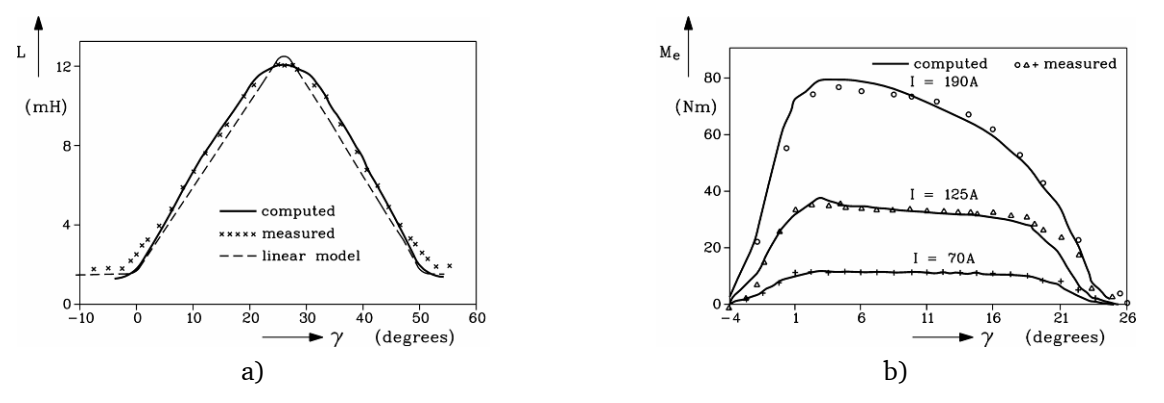

<span id="page-17-2"></span>**Abbildung 15: Numerische Berechnung der Induktivität (a) und des Drehmoments (b) für einen 8/6 Motor, verglichen mit Messungen. Obwohl der Strom konstant ist, ist es das Drehmoment nicht, und es zeigt sich eine beachtliche Welligkeit. [4]**

Sogar bei konstantem Strom ist das Drehmoment  $M_{e}(\gamma)$ ļγ  $M_e(\gamma) = \frac{i^2}{2} \cdot \frac{dL}{d\gamma}$  $\frac{1}{2} \cdot \frac{dL}{dt}$  nicht mehr konstant, und es zeigt sich eine beachtliche Drehmomentwelligkeit.

Die auf demselben Wege induzierte Spannung ist nun wellig geformt:

$$
u_{i}\left(\gamma\right) = i \cdot dL/d\gamma \cdot \varOmega_{\text{m}}
$$

Nimmt der Bestromungswinkel $\theta_{\rm w} > \alpha$  zu, verringert sich die Drehmomentwelligkeit. Der maximale mögliche Winkel ist  $\theta_{\rm w}$  = 180°. Noch größere Winkel würden ein bremsendes Drehmoment erzeugen. In [Abbildung 16-](#page-18-0)a wird die Drehmomentwelligkeit für einen Bestromungswinkel  $\vartheta_{\rm w}$  von 120° gezeigt. Nimmt der Winkel auf 180° zu [\(Abbildung 16-](#page-18-0)b), überlappt der Drehmomentbeitrag der angrenzenden Stränge. Das Ergebnis sind ein glätteres Gesamtdrehmoment und eine leichte Zunahme des Durchschnittsdrehmoments auf Kosten von höheren Widerstandsverlusten.

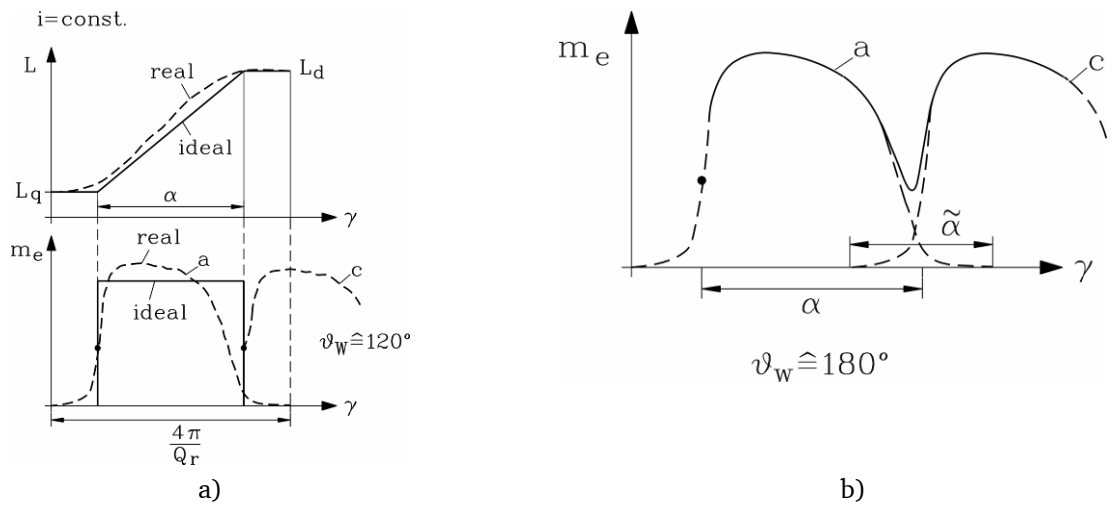

**Abbildung 16: Drehmomentwelligkeit eines SRM [4]**

<span id="page-18-0"></span>Während der nicht linearen Änderung der Induktivität zeigt das Drehmoment pro Zahn und Strang eine wellige Form [\(Abbildung 16-](#page-18-0)a), diese reduziert das Durchschnittsdrehmoment und erzeugt eine Drehmomentwelligkeit.

Nimmt der Bestromungswinkel von 120° auf 180° zu [\(Abbildung 16-](#page-18-0)b), verringert sich die Drehmomentwelligkeit ein wenig, und das Durchschnittsdrehmoment steigt.

### **Zusammenfassung:**

Reale SRM zeigen beachtliche Drehmomentwelligkeiten bereits bei niedrigen Geschwindigkeiten, wenn mit blockförmigem Strom gearbeitet wird. Die Frequenz der Drehmomentwelligkeit  $f_{\text{puls}}$  ist durch die Statorfrequenz  $f_s = n \cdot Q_r$  und die Anzahl der Stränge *m* gegeben. Daraus folgt  $f_{puls} = n \cdot Q_r \cdot m$ .

Die durchschnittlichen Stromwärmeverluste  $P_{C<sub>U</sub>}$  pro Periode  $T = 1/f_s$  werden berechnet mit

$$
P_{\text{Cu}} = m \cdot R \cdot \frac{1}{T} \int_0^T i^2 \cdot dt = m \cdot R \cdot I^2 \tag{39}
$$

wobei der effektive Mittelwert vom blockförmigen Strom sowie vom Bestromungswinkel abhängig ist.

Die Zeit, in der der Strom fließt, ergibt für 120° gegenüber der Periode ein Verhältnis von 1/3,  $x_{120} = 120^{\circ}/360^{\circ} = 1/3$  und für 180° den Wert  $x_{180} = 1/2$ :

$$
I = \sqrt{\frac{1}{T} \int_0^T \mathbf{i}^2 \cdot dt} = \sqrt{\frac{1}{T} \int_0^{x} \mathbf{i}^2 \cdot dt} = \sqrt{\frac{1}{T} \mathbf{i}^2 \cdot x} = \sqrt{x} \cdot \mathbf{i}
$$
 (40)

#### **Zusammenfassung:**

Für einen Bestromungswinkel  $\vartheta_{\rm w}$  von 180° sind die Widerstandsverluste um 50% höher als für einen Bestromungswinkel  $\mathcal{Y}_{w}$  mit 120° ( $x_{180}/x_{120} = 3/2 = 1,5$ ).

### **3.7.2. Wirkliche Form des blockförmigen Stroms**

Die am meisten verwendete Grundschaltung zur Ansteuerung eines SRM ist die in [Abbildung 17](#page-19-0) dargestellte Halbbrücke, bei der jedem Strang zwei Schalter und zwei Freilaufdioden zugeordnet sind.

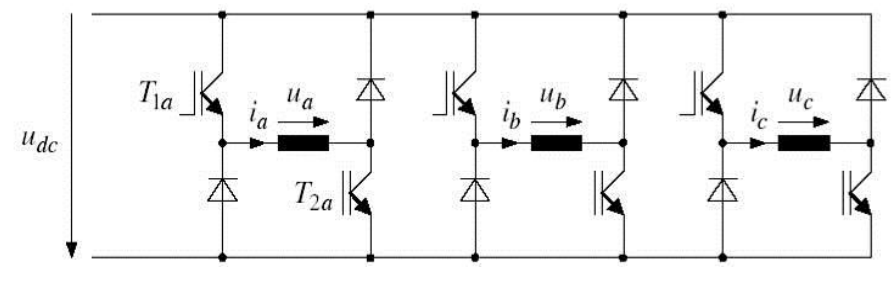

**Abbildung 17: Halbbrücke [1]**

<span id="page-19-0"></span>Um einen blockförmigen Strom *I*<sub>d</sub> zu bekommen, muss die Halbbrücke im Umrichter in jedem Strang die Gleichspannung  $U_d$  pulsen und versuchen, die Stromamplitude  $\hat{I}$  mittels hystereseförmiger Stromregelung in einem schmalen Hystereseband zu halten.

Die Halbbrücke im Bild [\(Abbildung 18\)](#page-19-1) pulst die Gleichspannung *U*d, indem die Transistoren T1 und T2 gleichzeitig ein- und ausgeschaltet werden.

Durch die gespeicherte magnetische Energie *W*mag hervorgerufen, fließt ein kontinuierlicher Strom durch die Freilaufdiode D1, auch wenn T2 ausgeschaltet ist. Gespeicherte magnetische Energie fließt zum Gleichspannungsanschluss am Umrichter zurück.

<span id="page-19-1"></span>Ein Abschalten des Stroms wird durch Abschalten von T1 und T2 ermöglicht.

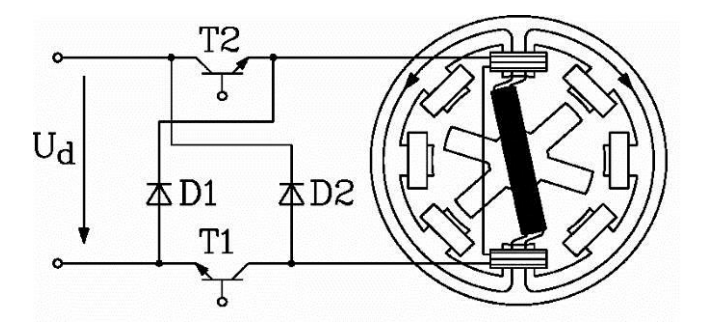

**Abbildung 18: Halbbrücke an einer 8/6 SRM [4]**

Aus der Spannungsgleichung

$$
u = R \cdot i + L \cdot \frac{di}{dt} + i \cdot \frac{dL}{d\Psi} \cdot \Omega_{\text{m}} = U_{\text{d}} \quad \text{oder} \quad -U_{\text{d}} \quad \text{oder} \quad 0 \tag{41}
$$

kann man sehen, dass bei kleiner Rotorwinkelgeschwindigkeit *<sup>m</sup>* die induzierte Spannung *U*<sup>i</sup> viel kleiner ist als *U*d, daraus folgt, dass *U*<sup>i</sup> vernachlässigt werden kann.

Wird ebenfalls der Widerstand vernachlässigt, steigt und fällt der Strom linear, gemäß *<sup>u</sup> L di dt* [\(Abbildung 19](#page-20-0) links). Daraus ergibt sich, dass die ideale Blockform für Gleichstrom mehr oder weniger bei gepulstem Betrieb erreicht wird.

Bei hohen Drehzahlen ist die zeitliche Dauer  $T_W \sim 1/n$  der Stromimpulse ziemlich kurz, vor allem bei hohen Frequenzen.

Die Zeitkonstante pro Strang  $T_e = L / R$  ist länger als die Bestromungsdauer  $T_w$ , darum erreicht der Strom seinen Endwert nicht schnell genug.

Daher ist kein längeres Pulsen mehr möglich. Es ist nur noch möglich, die Gleichspannungsversorgung ein- und auszuschalten.

Die Stromimpulsform ist nicht länger blockförmig, jedoch abhängig vom Unterschied der konstanten Gleichspannung und der wellenförmig induzierten Spannung *u<sub>i</sub> (y)* [\(Abbildung 19](#page-20-0) rechts).

Mit dieser Stromform  $i(y)$  nimmt die Drehmomentwelligkeit drastisch zu:

$$
M_e(\gamma) = \frac{i^2(\gamma)}{2} \cdot \frac{dL}{d\gamma} \tag{42}
$$

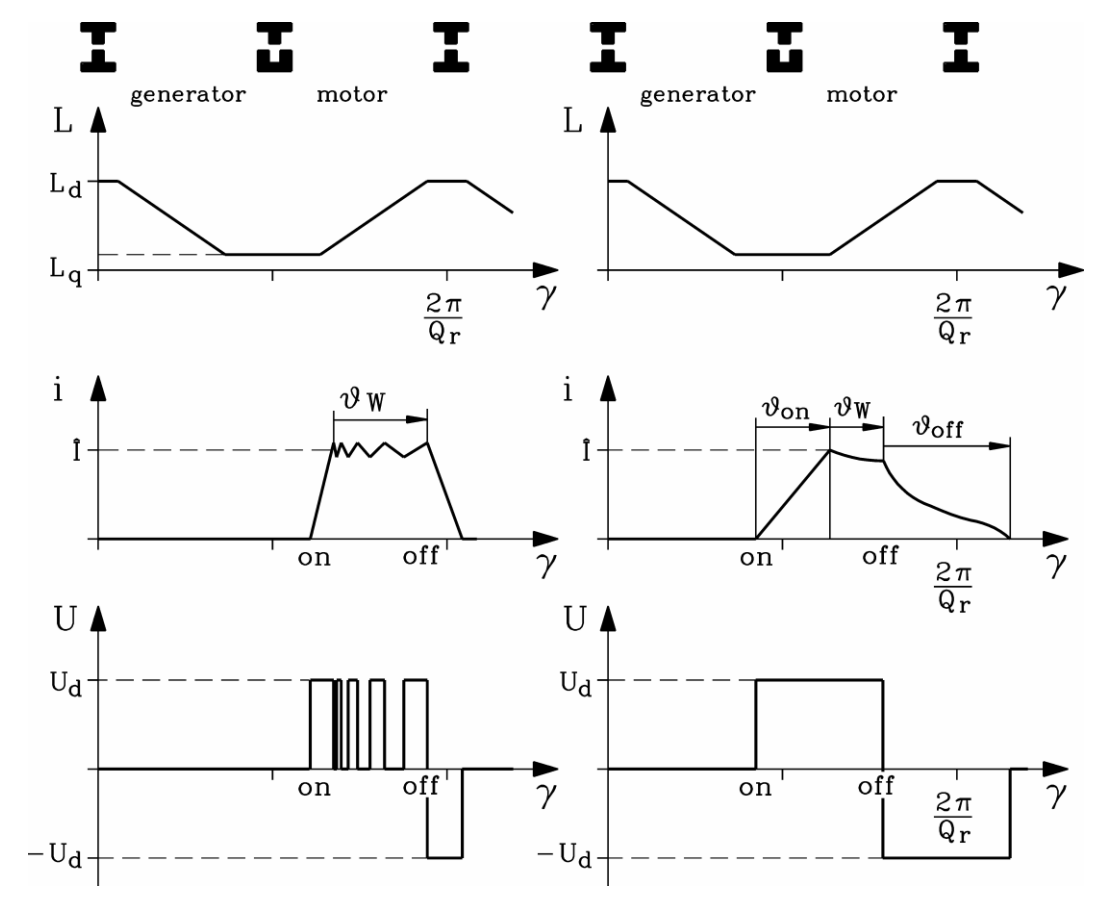

<span id="page-20-0"></span>**Abbildung 19: Wirkliche Strom- und Spannungsform [4]**

In [Abbildung 19](#page-20-0) links ist zu sehen, dass bei niedrigen Geschwindigkeiten die Hystereseregelung erlaubt, einen nahezu blockförmigen Gleichstrom zu erzeugen.

Bei hohen Geschwindigkeiten [\(Abbildung 19](#page-20-0) rechts) ist die Zeit zu kurz, um die Gleichspannung zu pulsen, darum gibt es nur die beiden Unterschiede: "Spannung an" und "Spannung aus". Das führt zu einem verzerrten Stromimpuls, der eine zunehmende Drehmomentwelligkeit erzeugt.

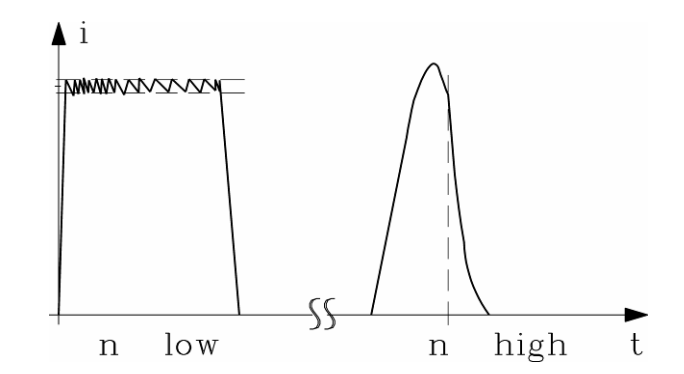

<span id="page-21-1"></span>**Abbildung 20: Tatsächliche Stromform: links: bei sehr geringer Geschwindigkeit, rechts: bei sehr hoher Geschwindigkeit (Zeitskala im Vergleich zur linken Figur gestreckt) [4]**

In [Abbildung 20](#page-21-1) wird ein blockförmiger Strom für sehr kleine (links) und sehr hohe (rechts) Geschwindigkeiten gezeigt. Zu beachten ist, dass Anstieg und Abfall des Gleichstroms hauptsächlich von der Induktivität begrenzt werden, die mit stärker ausgerichteter Position zunimmt.

### <span id="page-21-0"></span>**3.8. Drehmoment-Drehzahl-Kennlinie**

Der Vergleich des maximal möglichen Drehmoments zur Drehzahl wird Drehmoment-Drehzahl-Kennlinie genannt, die zwei Grenzen beinhaltet: Stromgrenze und Spannungsgrenze.

### **3.8.1. Spannungsgrenze**

Bei hohen Drehzahlen begrenzt die Gegenspannung, die mit zunehmender Geschwindigkeit ansteigt, den Stromfluss. Das hat zur Folge, dass der Umrichter keinen höheren Strom mehr einprägen kann ("Spannungsgrenze").

Die induzierte Gegenspannung sowie der *OHM*'sche und induktive Spannungsabfall entsprechen der angelegten Gleichspannung. Wird der *OHM*'sche Widerstand *R* = 0 vernachlässigt und wird vorausgesetzt, dass die Gegenspannung  $u_{\rm i} \left( \gamma \right) \! = \! \hat{U}_{\rm i}$  und der Strom  $i \left( \gamma \right) \! = \! \hat{I}$  konstant sind, folgt die Bedingung für die Spannungsgrenze:

$$
u = U_{\rm d} = R \cdot \hat{I} + L \cdot \frac{d\hat{I}}{dt} + U_{\rm i} \implies U_{\rm d} = \hat{U}_{\rm i} = \hat{I} \cdot \frac{dL}{d\gamma} \cdot \Omega_{\rm m}
$$
(43)

Der Stromfluss  $\hat{I}$  an der Spannungsgrenze ist

$$
\hat{I} = \frac{U_{\rm d}}{dL_{\rm s}/d\gamma} \cdot \frac{1}{\Omega_{\rm m}} \approx \frac{U_{\rm d}}{(L_{\rm d} - L_{\rm q})/\alpha} \cdot \frac{1}{\Omega_{\rm m}}
$$
(44)

Der Stromfluss  $\hat{I}$  steigt mit abnehmender Rotorwinkelgeschwindigkeit  $\Omega_m$ , bis die Umrichterstromgrenze  $I_{\text{max}}$  $\hat{I}_{\text{max}}$  bei der Grunddrehzahl

$$
n_{\rm g} = \frac{1}{2\pi} \cdot \frac{U_d}{\hat{I}_{\rm max} \cdot ((L_d - L_q)/\alpha)}\tag{45}
$$

erreicht ist.

Daraus folgt, dass die Drehmoment-Drehzahl-Kennlinie an der Spannungsgrenze

$$
M_{\rm e} \cong \frac{U_{\rm d}}{2(L_{\rm d} - L_{\rm q})/\alpha} \cdot \left(\frac{U_{\rm d}}{\Omega_{\rm m}}\right)^2 \tag{46}
$$

ist, mit  $n \ge n_{\rm g}$ .

#### **Zusammenfassung:**

An der Spannungsgrenze nimmt das maximal mögliche Drehmoment *M*<sup>e</sup> der SRM quadratisch mit ansteigender Rotorwinkelgeschwindigkeit  $\Omega_{\scriptscriptstyle{m}}$ ab.

Das maximale Drehmoment  $M_{\text{max}}(I_{\text{max}})$  des SRM ist im Bereich der Grundgeschwindigkeit  $0$ ≤*n* ≤  $n_{\rm g}$  [\(Abbildung 21-](#page-22-0)a) verfügbar.

#### **3.8.2. Stromgrenze**

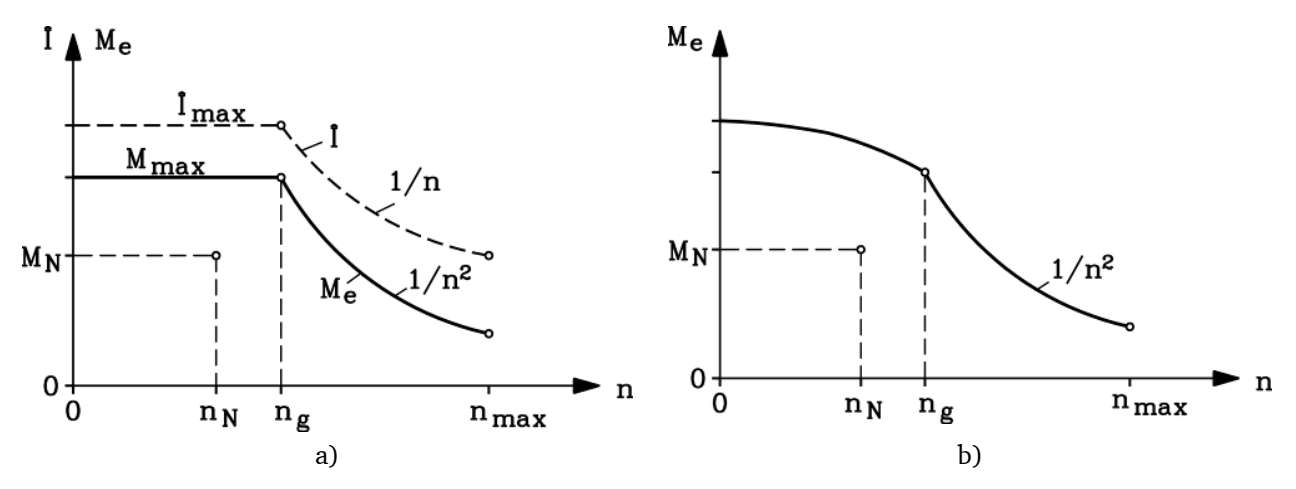

<span id="page-22-0"></span>**Abbildung 21: Drehmoment-Drehzahl-Kennlinie eines SRM: a) für einen ideal blockförmigen Strom; b) Tatsächliche Stromform berücksichtigt, die von der idealen Blockform mit zunehmender Geschwindigkeit abweicht [4]**

Bei realen SR-Motoren kann bei steigender Drehzahl die Stromform nicht mehr als idealer Block angesehen werden. Die Drehmomentwelligkeit steigt mit ansteigender Geschwindigkeit, und das durchschnittliche Drehmoment nimmt ab.

Darum haben reale Geschwindigkeits-Drehmoment-Kennlinien maximales Drehmoment bei niedrigen Geschwindigkeiten [\(Abbildung 21-](#page-22-0)b).

# <span id="page-23-0"></span>**3.9. Umrichterbetrieb**

Ansteuerungsverfahren des Umrichters

1. bei niedriger Geschwindigkeit:

blockförmiger Strom durch Hysteresekontrolle mit konstantem Bestromungswinkel  $\mathcal{Y}_{\mathrm{w}}$  , normalerweise 120° oder 180° (zunehmende Drehmomentwelligkeit, Abnahme der Widerstandsverluste). Stromanstiegszeit *t*<sub>r</sub> und Abfallzeit *t*<sub>f</sub> sehr kurz in Bezug auf die Stromimpulsdauer  $T_w$ .

2. bei zunehmender Drehzahl:

Stromimpulsdauer  $T_W$  nimmt mit zunehmender Drehzahl ab,  $t_r$  und  $t_f$  sind nun markante Teile der Stromflussdauer. Darum bekommen die Stromimpulse eine trapezförmige Form, das Durchschnittsdrehmoment nimmt ab.

3. bei hohen Drehzahlen:

Stromimpulsdauer T<sub>W</sub> ist zu kurz, um mit Hysteresekontrolle gepulst zu werden. Nur Spannungsmodus (Spannung eingeschaltet / Spannung ausgeschaltet) ist möglich, Stromwinkel bestimmbar durch Einschalt- und Ausschaltwinkel, jeweils angepasst an die Geschwindigkeit. Darum fällt das Durchschnittsdrehmoment mit 1/*n* (Konstantleistungsbetrieb).

### 4. Spannungsgrenze:

Keine Anpassung des Stromwinkels möglich, wegen zu kurzer Zeit T<sub>W</sub>. Das Durchschnittsdrehmoment nimmt mit 1/*n*² ab.

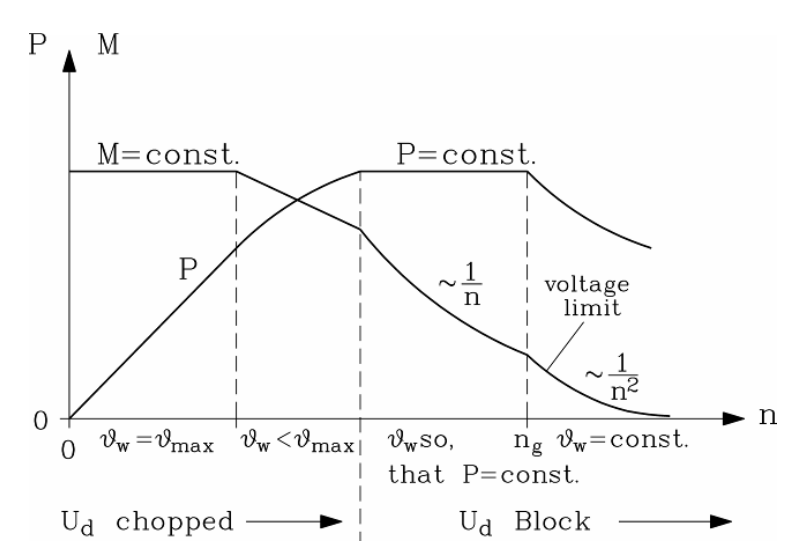

**Abbildung 22: Maximales Drehmoment und maximale Leistung, abhängig von der Geschwindigkeit, Ansteuerungsverfahren des Umrichters in den Bereichen 1 bis 4 [4]**

### <span id="page-23-1"></span>**3.10. Erwärmung elektrischer Maschinen**

Elektrische Maschinen erwärmen sich bei Betrieb. Dies kann durch Reibung beweglicher Teile oder durch den fließenden elektrischen Strom hervorgerufen werden. Die in einem Maschinenteil entstehende Verlustwärme erhöht dessen Temperatur gegenüber der Umgebung. Die pro Zeiteinheit über die freie Oberfläche *O* an die Umgebung abgeführte Wärme ist von der Wärmeübergangszahl  $\alpha$  des Kühlmediums abhängig. Im Allgemeinen ist dies Luft, die in freier oder durch einen Ventilator erzwungener Strömung die Wärme abführt.

Außer von der Wärmeübergangszahl ist die Wärmeabfuhr von der Temperaturdifferenz  $\Delta\theta$  zur Umgebungstemperatur abhängig und berechnet sich mittels einer Exponentialfunktion [15].

$$
\Delta \theta = \Delta \theta_1 \cdot \left( 1 - e^{-\frac{t}{T_g}} \right) = \frac{P_V}{\alpha \cdot O} \cdot \left( 1 - e^{-\frac{t}{T_g}} \right)
$$
(47)

mit

 $\Delta \theta_1$  = Enderwärmung (K)  $T<sub>9</sub>$  = thermische Zeitkonstante  $P_V$  = Verlustleistung  $\alpha$  = Wärmeübergangszahl *O* = Oberfläche

Die höchste zulässige Temperatur wird durch den Isolierstoff vorgegeben. Der am Versuchsstand eingesetzte SRM entspricht der Isolierklasse "H". Das bedeutet, dass die Grenzübertemperatur  $\Delta\theta_{\rm max}$ des SRM 125 K beträgt [15].

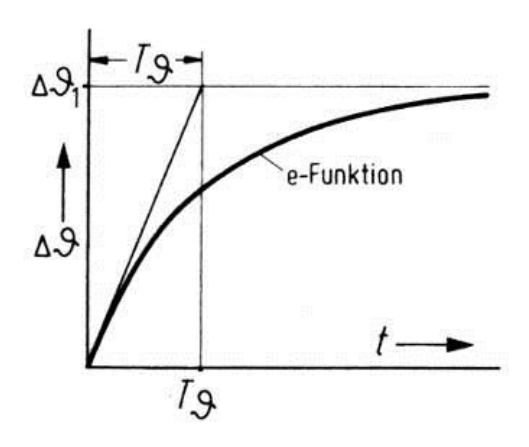

**Abbildung 23: Erwärmungskurve [5]**

### <span id="page-24-0"></span>**3.11. Betriebsarten**

Die zulässige Grenztemperatur einer elektrischen Maschine darf zwar nicht überschritten werden, doch ist es das Ziel der Entwickler, eine Maschine so gut wie möglich auszunützen.

Bei verschiedenen Betriebsarten kann eine Maschine unterschiedlich belastet werden. Insgesamt gibt es zehn unterschiedliche Betriebsarten, an dieser Stelle werden jedoch nur die Betriebsarten S1 (Dauerbetrieb) und S2 (Kurzzeitbetrieb) vorgestellt.

### **3.11.1. S1 Dauerbetrieb**

S1 Dauerbetrieb liegt vor, wenn die Belastung so lange andauert, dass der thermische Beharrungszustand, d.h. die Enderwärmung erreicht ist [\(Abbildung 24\)](#page-25-1). Der S1 Betrieb ist die wichtigste Betriebsart, in der die meisten Maschinen betrieben werden. Die im Dauerbetrieb mögliche Belastung ist die Nennleistung  $P_N$ . Die Grenzübertemperatur  $\Delta\theta_{\text{max}}$  wird nicht überschritten ( $\Delta \theta_{\text{l}} < \Delta \theta_{\text{max}}$ ) [15].

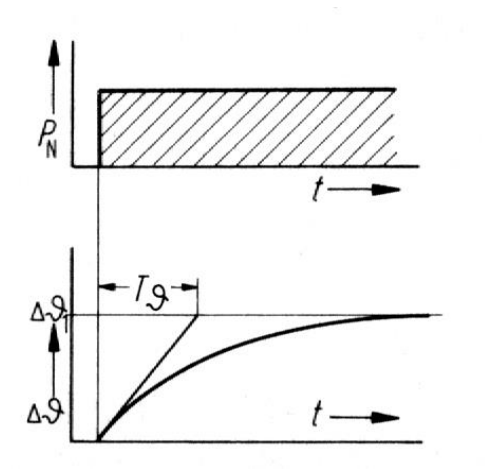

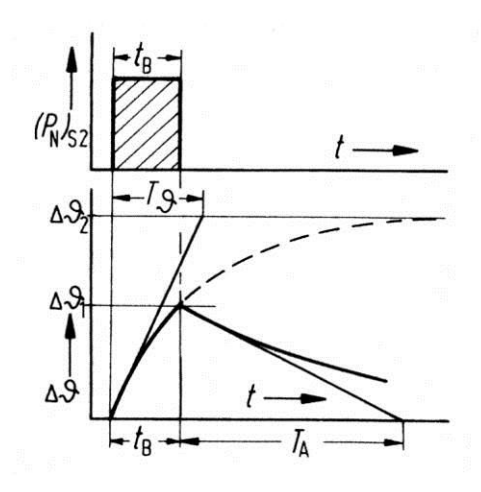

**Abbildung 24: Dauerbetrieb S1 [5] Abbildung 25: Kurzzeitbetrieb S2 [5]**

<span id="page-25-2"></span>

# <span id="page-25-1"></span>**3.11.2. S2 Kurzzeitbetrieb**

Beim Kurzzeitbetrieb S2 ist die Belastung von so kurzer Dauer, dass der thermische Endzustand nicht erreicht wird. Für die Belastungszeit  $t_{\rm B}$  empfehlen die VDE-Bestimmungen 10, 20, 60 oder 90 Minuten. Die anschließende spannungslose Pause ist so groß, dass die Maschine sich praktisch wieder voll abkühlt [\(Abbildung 25\)](#page-25-2). Bei S2 Kurzzeitbetrieb kann eine Maschine mit höherer Leistung betrieben werden, da nach der Belastungszeit *t*<sub>B</sub> die Maschine abgeschaltet wird [15].

# <span id="page-25-0"></span>**3.12. Vor- und Nachteile des SRM**

Vorteile [1]:

- kostengünstige Herstellung, da in wenigen Fertigungsschritten möglich
- geringe Materialkosten
- Robustheit
- geringer Wartungsaufwand
- hohes Beschleunigungsvermögen aufgrund des geringen Trägheitsmoments des Läufers
- Zuverlässigkeit bei hoher Läufertemperatur
- überdurchschnittlich großes Dauermoment für Drehzahlen unterhalb der Nenndrehzahl
- Realisierbarkeit hoher Drehzahlen
- große Überlastbarkeit
- Vorgabe der Drehrichtung nur durch Wahl der Schaltfolge
- keine Spannung am offenen Kreis im Fehlerfall
- sehr gute Notlaufeigenschaften nach Ausfall eines oder mehrerer Stränge
- quadratische Abhängigkeit des Drehmoments vom Strom im ungesättigten Bereich

### Nachteile [1]:

- hohe Drehmomentwelligkeit führt vor allem bei kleinen Drehzahlen zu Drehzahlschwankungen, Schwingungen und Geräuschanregung
- hohe Kommutierungsfrequenzen können zu hohen Ummagnetisierungsverlusten im Motor und zu Schaltverlusten im Umrichter führen
- schmaler Luftspalt zwischen Stator und Rotor für große Induktivität
- Rotorpositionsgeber wird benötigt

# <span id="page-26-0"></span>**3.13. Anwendungsgebiete des SRM**

Geschaltete Reluktanzmotoren werden in Spezialanwendungen eingesetzt, z.B. bei

- Antrieben in Elektrofahrzeugen, Pumpen und Kompressoren
- Antrieben in Mühlen oder Kohleminen
- explosionsgefährdeten Orten wie Ölförderanlagen
- robusten Hochgeschwindigkeitsantrieben (z.B. Starter-Generatoren für Flugzeugturbinen)

# <span id="page-27-0"></span>**4. Verwendete Formelzeichen und Indizes**

# <span id="page-27-1"></span>**4.1. Formelzeichen**

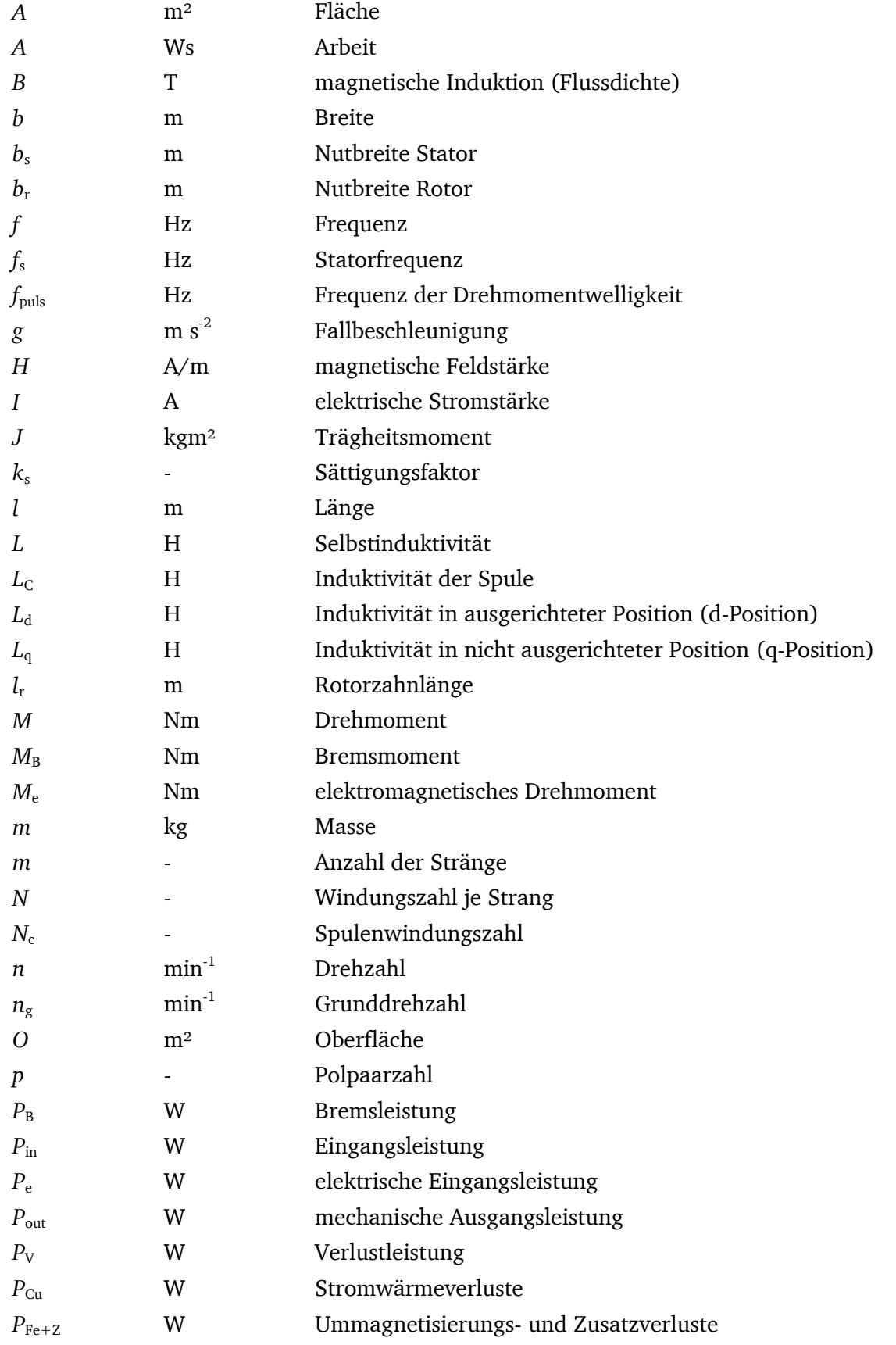

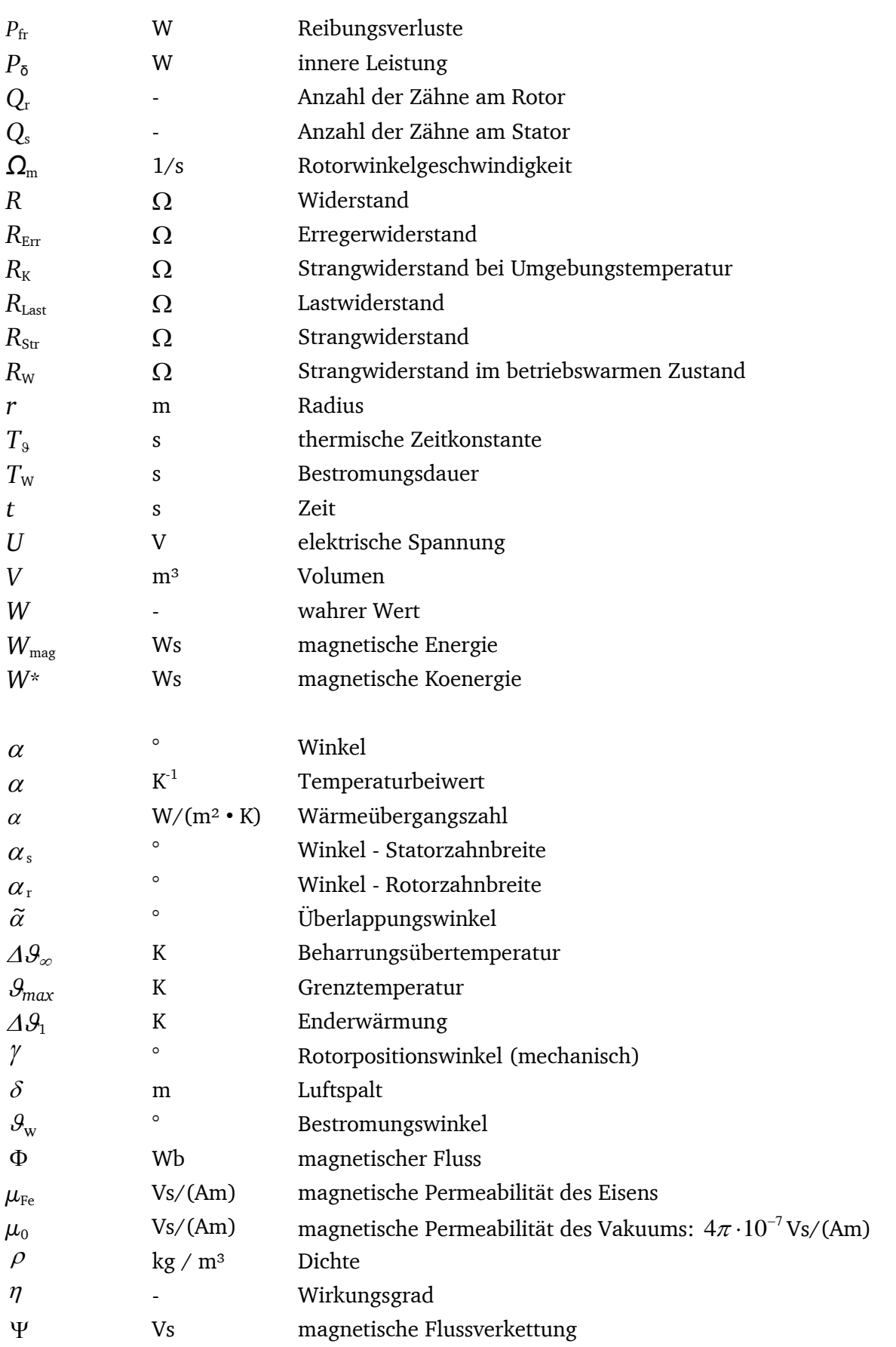

# <span id="page-29-0"></span>**4.2. Indizes**

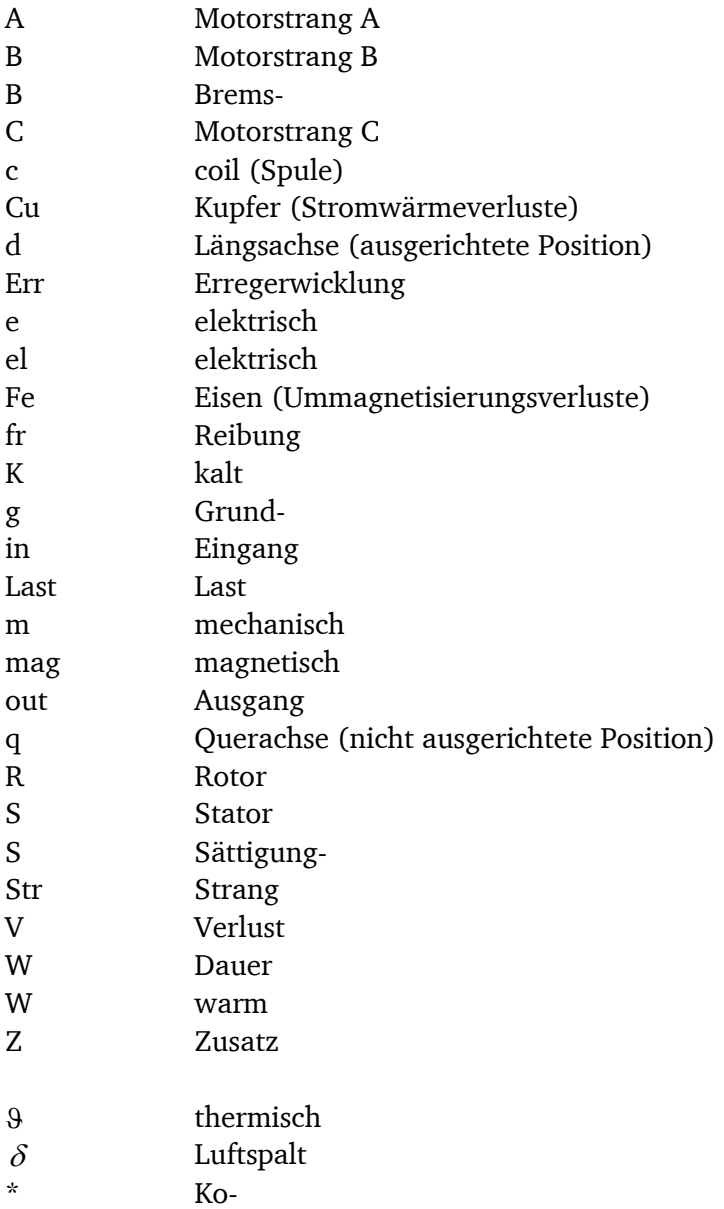

# <span id="page-30-0"></span>**5. Schaltpläne**

# <span id="page-30-1"></span>**5.1. Schaltplan der Anlage**

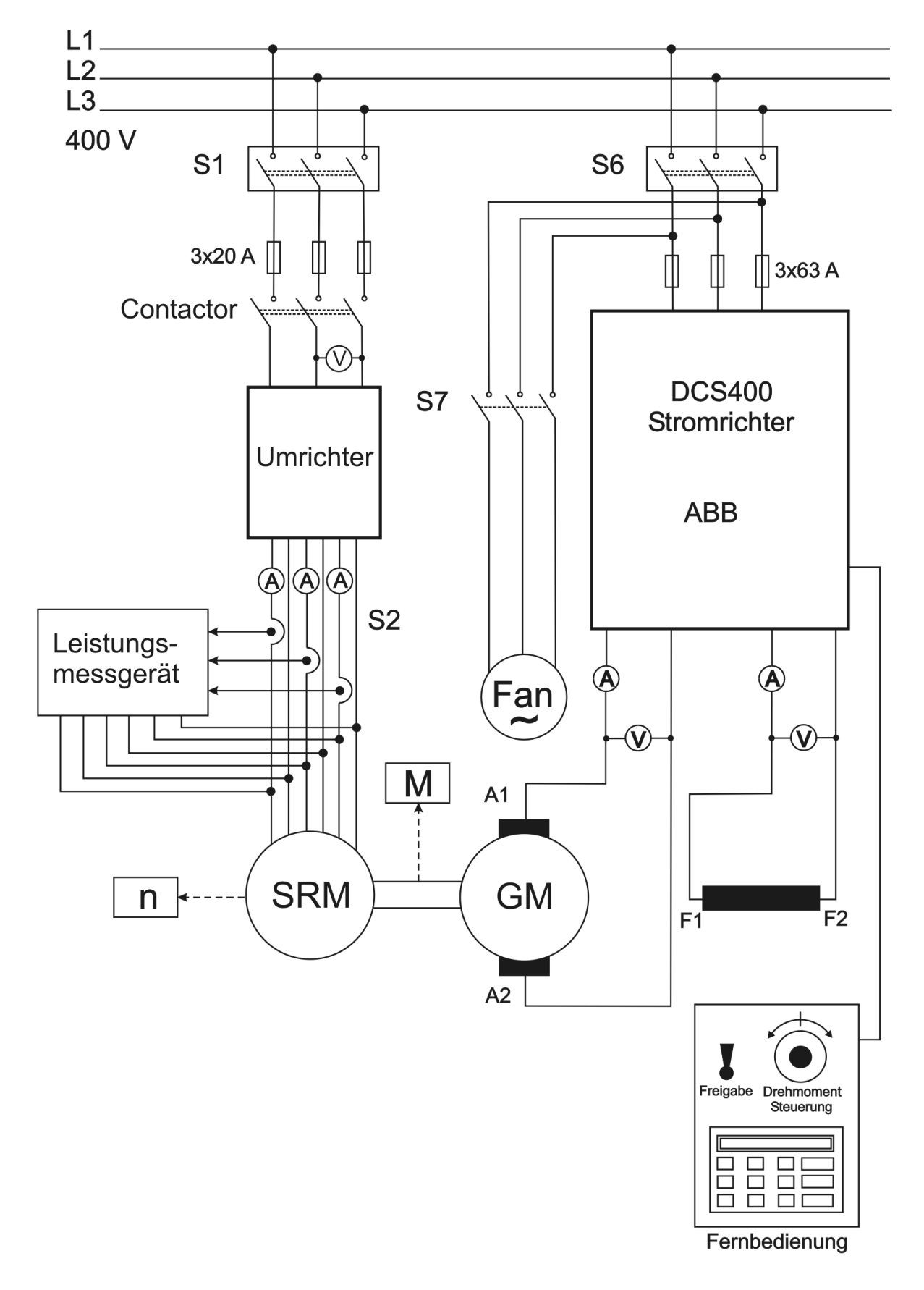

# <span id="page-31-0"></span>**5.2. Schaltplan der Strangwiderstandsmessung**

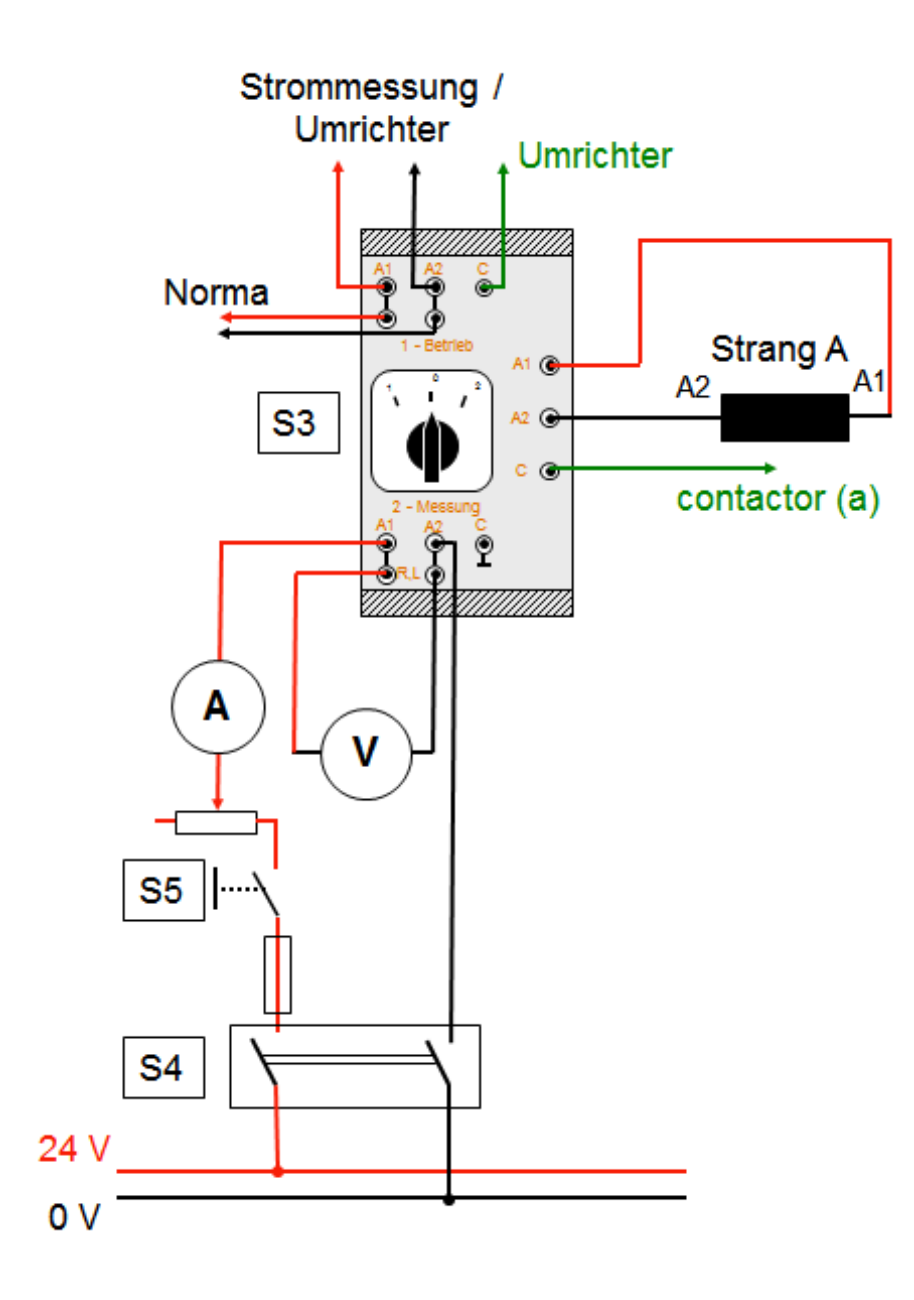

# <span id="page-32-0"></span>**6. Technische Daten**

# <span id="page-32-1"></span>**6.1. Motor**

Hersteller SICMEMOTORI (Italien)

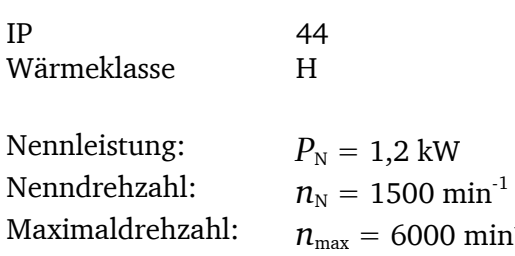

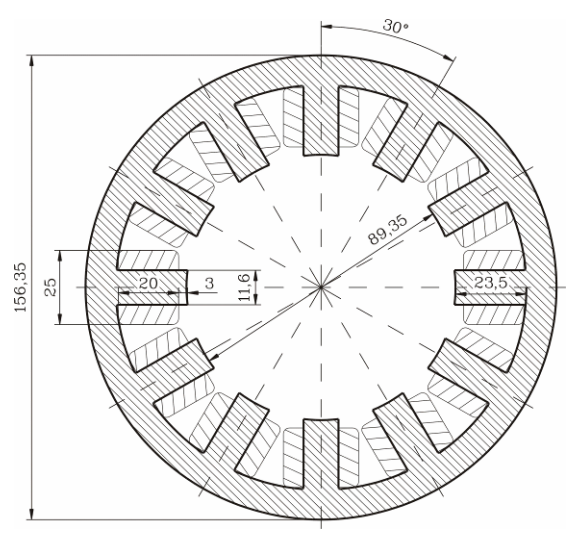

**Abbildung 26: Querschnitt Stator [6] Abbildung 27: Querschnitt Rotor [6]**

# Strangzahl:  $m = 3$ Rotorzähnezahl:  $Q_r = 8$ <sup>1</sup> Statorzähnezahl:  $Q_s = 12$

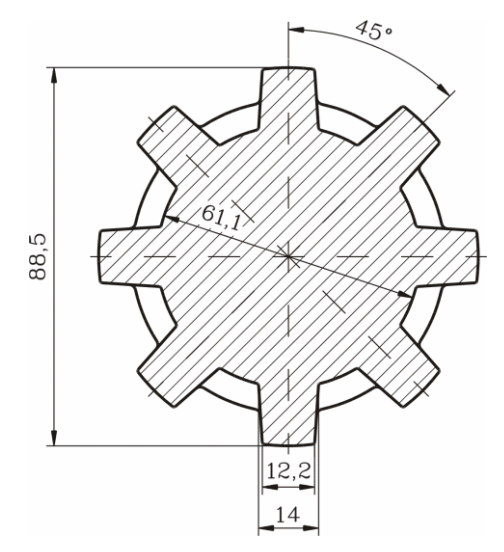

# <span id="page-32-2"></span>**6.2. Umrichter**

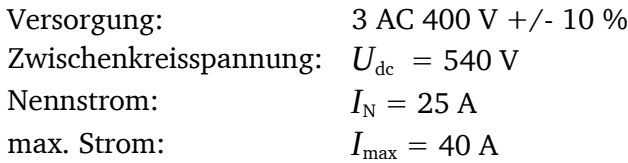

# <span id="page-32-3"></span>**6.3. Belastungsmaschine (Gleichstrommaschine)**

Hersteller: Johannes Hübner, Fabrik elektrischer Maschinen GmbH / Gießen

Typ G 25,08 FR-N

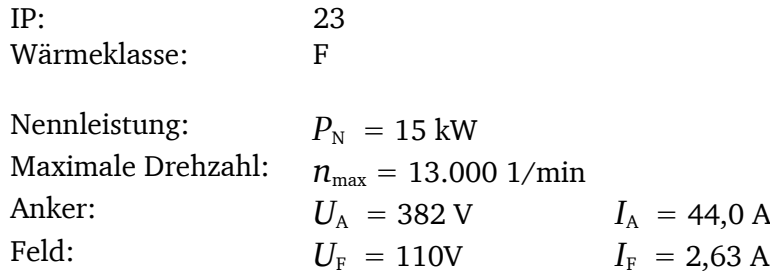

### <span id="page-33-0"></span>**6.4. Torsionsresonanz**

Bei der geschalteten Reluktanzmotoren tritt immer eine Drehmomentwelligkeit (siehe [Abbildung](#page-33-1)  [28](#page-33-1)) auf. Die Frequenz der Momentwelligkeit ist von der Drehzahl *n*, der Anzahl der elektrischen Phasen *m* und der Anzahl der Rotorzähne *Q*<sup>r</sup> abhängig:

$$
f_{\text{Moment}} = n \ m \ Q_{\text{r}}.
$$

Die Reluktanzmaschine im Labor der EW hat *m* = 3 elektrische Phasen,  $Q_r = 8$  Rotorzähne und eine maximale Drehzahl von 6000 min<sup>-1</sup>. Das bedeutet eine maximale Drehmomentwelligkeitsfrequenz von 2.400 Hz.

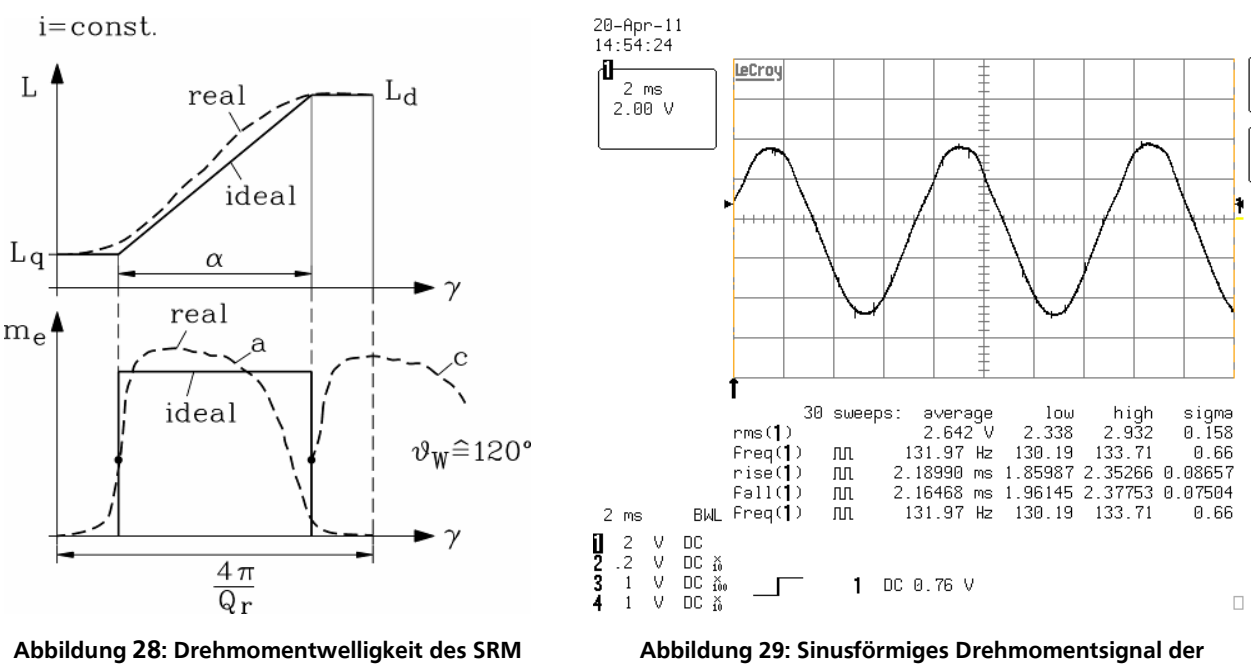

<span id="page-33-2"></span>**Messwelle Dataflex 16/30 (3 Nm/V) bei Resonanz im Leerlaufbetrieb und 200 min-1**

<span id="page-33-1"></span>Das wellige Drehmoment des SRM wird immer die Torsionsresonanzfrequenz des Antriebstrangs (Rotor GM - Kupplung - Messwelle – Kupplung – Rotor SRM) anregen.

Für das Erneuen des Versuchstands wurden eine Messwelle Dataflex 16/30 mit 2 Kupplungen von der Baureihe Radex NC 25 [\(Abbildung](#page-34-1) 30) von der Fa. KTR Kupplungstechnik gekauft. Die Torsionsresonanzfrequenz des Antriebstrangs (Drehmomentmesswelle Dataflex 16/30, zwei Radex NC25 Kupplungen und die beide Rotoren) wurde bei 130 Hz gemessen [\(Abbildung 29\)](#page-33-2). Wegen der Resonanz ist die Messwelle bei der ersten Inbetriebnahme kaputt gegangen.

Die Schwingung des Drehmoments eines SRM kann nicht eliminiert werden. Sie kann durch eine geeignete Regelung der Strangströme nur vermindert werden. Deswegen bleibt es nur die Möglichkeit die Amplitude der Drehmomentsschwingung mechanisch zu dämpfen. Für diese Aufgabe sind z.B. Kupplungen der Baureihe ROTEX GS [\(Abbildung 31\)](#page-34-2) von der Fa. KTR geeignet.

Bei der ROTEX® GS handelt es sich um eine dreiteilige, unter Vorspannung spielfreie, axial steckbare Kupplung. Sie überzeugt selbst in kritischen Applikationen durch spielfreie Drehmomentübertragung, dem jeweiligen Einsatz ideal angepasster Steifigkeit und optimaler Schwingungsdämpfung. Bei der Verwendung dieses Prinzips ergeben sich besonders montagefreundliche und fertigungsoptimierte Einbaumöglichkeiten.

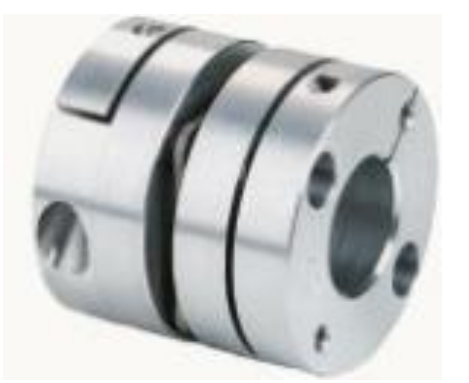

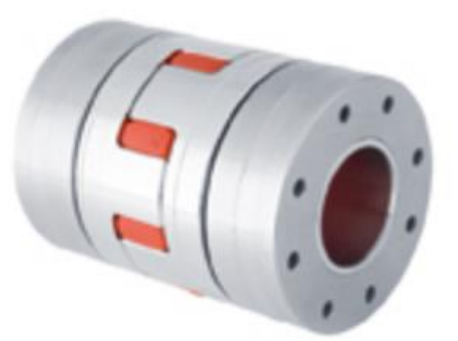

<span id="page-34-1"></span>**Abbildung 30: Kupplung RADEX NC25 von der Fa. KTR Abbildung 31: Kupplung ROTEX GS von der Fa. KTR**

<span id="page-34-2"></span>

### <span id="page-34-0"></span>**7. Literaturverzeichnis**

- [1] Miller, T. J. E.: Switched Reluctance Motors and their Control, 1. Auflage, Oxford 1993.
- [2] Boldea, I.: Reluctance Synchronous Machines and Drives, 1. Auflage, Oxford 1996.
- [3] Krishnan, R.: Switched Reluctance Motor Drives, 1. Auflage, Florida 2000.
- [4] Binder, A.: Motor Development for Electric Drive Systems, Skript zur Vorlesung, Technische Universität Darmstadt, Institut für Elektrische Energiewandlung, Darmstadt 2002.
- [5] Fischer, R.: Elektrische Maschinen, 12. Auflage, München 2004.
- [6] Mütze, A.: Elektromagnetische Ausnützung eines Switched-Reluctance-Antriebs, Technische Universität Darmstadt, Diplomarbeit, Darmstadt 1999.

# <span id="page-35-0"></span>**8. Aufgabenstellung**

### <span id="page-35-1"></span>**8.1. Messung des Strangwiderstands des SRM**

*Vor der Versuchsdurchführung: Temperaturmesseinheit einschalten, angezeigte Temperaturen notieren.*

Die Schalter S1 (400 V) und S6 (400V) sind ausgeschaltet, ebenso ist der Schalter S4 (24 V) ausgeschaltet.

Zur Messung des Strangwiderstandes im Strang A des SRM ist der Schalter S3 in Stellung 2 (Messung) zu stellen.

Durch den Potentiometer darf maximal ein Strom von *I*<sub>max</sub> = 0,5 A fließen. Am Potentiometer ist zunächst der maximale Widerstandswert R<sub>max</sub> einzustellen.

Schalter S4 (24 V) einschalten. Taster S5 (grüner Taster) drücken und Skalenteile am Voltmeter und Amperemeter ablesen. Strom *I* durch Drehen am Potentiometer in 0,1 A Schritten erhöhen bis *I*max = 0,5 A, jeweils die dazugehörige Spannung notieren.

Nach erfolgter Messung Schalter S4 (24 V) ausschalten, Schalter S3 in Schaltstellung 1 (Betrieb) stellen.

### <span id="page-35-2"></span>**8.2. Messung der Induktivität des SRM**

*Zur Vorbereitung ist eine Tabelle mit dem Rotorpositionswinkel von 0° bis 144° in 3,6°-Schritten anzufertigen. Skizzieren Sie zur Vorbereitung ebenfalls den Verlauf der Induktivität der am Versuchstand verwendeten SRM über drei Perioden. Entnehmen Sie die Zahn- und Lückenbreite sowie die Anzahl der Zähne aus den Zeichnungen im Punkt "[6.](#page-32-0) [Technische Daten](#page-32-0)" (L<sub>d</sub>*  $\approx$  *32 m H, L<sub>a</sub>*  $\approx$  *6 mH).* 

Die Schalter S1 (400 V) und S6 (400 V) sind ausgeschaltet, ebenso ist der Schalter S4 (24 V) ausgeschaltet.

Zur Messung der Induktivität im Motor Schalter S3 in Stellung 2 (Messung *R*, *L*) bringen.

Bananenstecker vom Voltmeter (Strangwiderstandsmessung) abziehen und mit dem Induktivitätsmessgerät verbinden. Messgerät einschalten und auf Induktivitätsmessung (*L*) stellen.

Am Maschinenfundament grüne Abdeckung rechts vom Gleichstrommotor entfernen.

Die Skalierung auf der Welle entspricht einem  $\Delta \gamma$  von 3,6°. Welle per Hand an die Position drehen, in der der geringste Induktivitätswert angezeigt wird. Anschließend Welle in 3,6°-Schritten drehen, jeweiligen Induktivitätswert in der Tabelle eintragen.

Nach der Messung grüne Abdeckung wieder montieren. Bananenstecker am Induktivitätsmessgerät abziehen und mit Voltmeter verbinden.

Schalter S3 in Stellung 1 (Betrieb) stellen.

# <span id="page-36-0"></span>**8.3. S2-10min - Betrieb des SRM**

*Zur Vorbereitung ist eine entsprechende Tabelle für den Erwärmungslauf anzufertigen.*

Die Messung der Temperatur erfolgt an drei Punkten der Maschine:

- Gehäuse außen
- Wickelkopf an der Antriebsseite oben
- Wickelkopf an der Antriebsseite unten.

Der SRM wird bei  $n = 500 \text{ min}^{-1}$  mit 1,5-fachem Nennmoment  $M_N$  10 Minuten betrieben. Anschließend wird für 10 Minuten (bei abgeschaltetem SRM) die Abkühlung des SRM aufgenommen. Im zeitlichen Abstand von 1 Minute werden die angezeigten Temperaturen abgelesen.

Folgende Geräte werden nun eingeschaltet und bleiben bis zum Ende des **ganzen Praktikums** eingeschaltet:

- 1. Spannungsversorgung +/- 15 V für Strommessung einschalten.
- 2. Drehmomentanzeige einschalten.
- 3. Oszilloskop einschalten und mittels Messleitungen mit Tafel "Messung Strangströme" verbinden. Grundeinstellungen am Oszilloskop vornehmen.
- 4. Der Schalter S2 in Schaltstellung OFF stellen (Leistungsmessung der Maschine).
- 5. Anschlüsse am Leistungsmessgerät auf sicheren und festsitzenden Anschluss überprüfen, anschließend Leistungsmessgerät einschalten.

### **Einschaltvorgang des geschalteten Reluktanzmotors:**

- 1. Die Schalter S3 steht in Stellung 1 (Betrieb).
- 2. Schalter S1 einschalten.

 $\rightarrow$  der Umrichter durchläuft einen Selbstcheck und schaltet nach ca. 30 s den Hauptschütz ein.

- 3. Am Umrichter Taste "CRAWL" (kriechen) drücken (und gedrückt halten).
	- $\rightarrow$  der SRM muss "rund" laufen, d.h. die Strangströme müssen gleiche Werte anzeigen
	- $\rightarrow$  Taste "CRAWL" loslassen  $\rightarrow$  Maschine stoppt automatisch
	- $\rightarrow$  wenn SRM "rund" läuft, weiter mit Punkt 4, ansonsten:

### wenn Umrichter abschaltet: Taste "RESET" drücken

 $\rightarrow$  wenn nicht alle drei Strangströme gleich groß sind: SRM kurzzeitig rückwärts laufen lassen. Dazu Kippschalter am Umrichter von FWD-Stellung (vorwärts) in RWD-Stellung (rückwärts) schalten. Kurzzeitig Taste "CRAWL" drücken.

Anschließend Kippschalter wieder in FWD-Stellung stellen; erneut mit Punkt 3 beginnen.

- 4. Sollwert-Potentiometer am Umrichter auf 10 % einstellen.
- 5. "RUN" drücken, Maschine beschleunigt auf ca.  $n = 240$  min<sup>-1</sup>.
- 6. Durch Drehen des Sollwert-Potentiometers am Umrichter gewünschte Drehzahl (500 min-1 ) einstellen.
- 7. Der Potentiometer der Fernbedienung der GM Maschine auf linken Anschlag stellen.
- 8. Schalter S6 einschalten (Versorgungsspannung des Frequenzumrichters).
- 9. Frequenzumrichter einschalten (der rote Schalter beim Schaltschrank des Frequenzumrichters).
- 10. Die Steuerung der GM Maschine einschalten (Freigabe der Fernbedienung).
- 11. Lüfter der Gleichstrommaschine mit Schalter S7 einschalten.

Das Offset des Lagegebers muss für verschiedene Drehzahlen eingestellt werden.

- $n = 500 \text{ min}^{-1}$   $\rightarrow$  Resolveroffset = 210
- $n = 1500 \text{ min}^{-1}$   $\rightarrow$  Resolveroffset = 130
- $n = 3000 \text{ min}^{-1}$   $\rightarrow$  Resolveroffset = 130
- $n = 4000 \text{ min}^{-1}$   $\rightarrow$  Resolveroffset = 130
- $n = 4500 \text{ min}^{-1}$   $\rightarrow$  Resolveroffset = 130
- $n = 5800 \text{ min}^{-1}$   $\rightarrow$  Resolveroffset = 150

Einstellen des Offsets: Im Display mit "SELECT" Menü INT.Menu Code:0 einstellen. Anschließend mit der Taste "UP" Zahl von 0 auf 2 stellen und mit "STORE" speichern.

Nun sind alle Parameter einstellbar. Menü "Resolveroffset =  $(130)$ " mit Pfeiltasten (links / rechts) suchen und gewünschten Wert mit "UP" / "DOWN" einstellen. Mit "STORE" speichern. Taste "STOP" drücken, es erscheint wieder das Hauptmenü.

Wenn die Offset-Einstellung geändert wird:

- 1. Der Potentiometer der Fernbedienung der GM Maschine auf linken Anschlag stellen.
- 2. Am Umrichter Sollwert-Potentiometer auf 10 % stellen.
- 3. "STOP" drücken.
- 4. Resolveroffset ändern und mit "STORE" speichern.
- 5. SRM wieder einschalten.

### **Versuchsdurchführung:**

Angezeigte Temperaturen vor Versuchsdurchführung notieren.

Der Potentiometer der Fernbedienung der GM Maschine durch Drehen so einstellen, dass die Maschine mit 1,5-fachem Nennmoment betrieben wird.

$$
M_N = \frac{P_N}{2\pi \cdot n_N} \tag{48}
$$

Der SRM wird bei  $n = 500$  min<sup>-1</sup> mit 1,5-fachem Nennmoment 10 Minuten betrieben. Anschließend wird für 10 Minuten (bei abgeschaltetem SRM) die Abkühlung des SRM aufgenommen. Im zeitlichen Abstand von 1 Minute werden die angezeigten Temperaturen abgelesen.

Die Strangströme sind zu notieren.

**ACHTUNG:** Ankerstrom der Gleichstrommaschine darf nur kurzzeitig maximal 50 A betragen!

### **Ausschaltvorgang der SRM:**

- 1. Der Potentiometer der Fernbedienung der GM Maschine auf linken Anschlag stellen.
- 2. Die Steuerung der GM Maschine ausschalten (Freigabe der Fernbedienung).
- 3. Frequenzumrichter ausschalten (der rote Schalter beim Schaltschrank des Frequenzumrichters).
- 4. Schalter S6 (Versorgungsspannung des Frequenzumrichters) ausschalten.
- 5. Sollwert-Potentiometer auf 10 % drehen  $\rightarrow$  Maschine fährt langsam herunter.
- 6. Wenn SRM Drehzahl erreicht hat: Taste "STOP" drücken.
- 7. Lüfter der Gleichstrommaschine ausschalten.
- 8. Schalter S1 (400 V) ausschalten.

### <span id="page-38-0"></span>**8.4. Strom- und Spannungskurvenformen**

Für folgende fünf Betriebspunkte sind die Strom- und Spannungsverläufe auf dem Oszilloskop aufzuzeichnen.

Außerdem ist der Effektivwert des dem Motor zugeführten Stroms *I<sub>eff</sub> zu messen*.

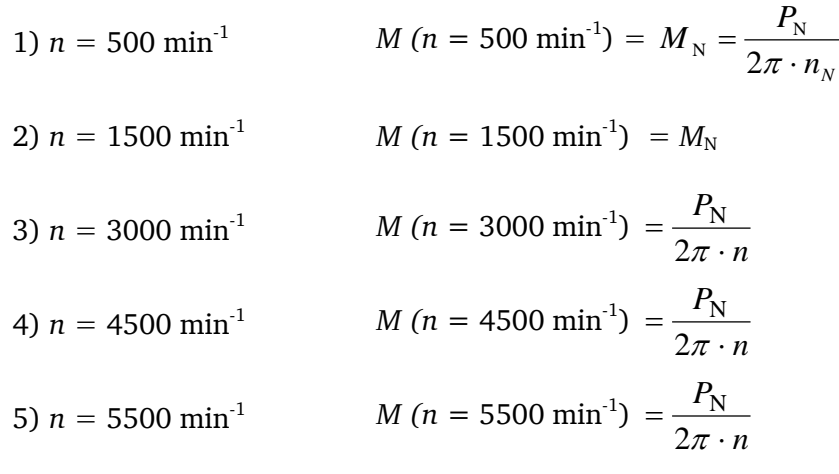

Einschaltvorgang des SRM: siehe Punkt "[8.3](#page-36-0) S2-10min - [Betrieb des SRM](#page-36-0)"

### **Versuchsdurchführung:**

Die gewünschte Drehzahl sowie das dazugehörige Drehmoment *M* sind einzustellen. Die jeweiligen Spannungs- und Stromverlaufkurven sind am Oszilloskop aufzunehmen.

Weiterhin ist der Effektivwert des Stroms *I<sub>eff</sub>* zu notieren.

Ausschaltvorgang: siehe Punkt "[8.3](#page-36-0) S2-10min - [Betrieb des SRM](#page-36-0)"

### <span id="page-39-0"></span>**8.5. Verlustbilanzen**

Die Verlustbilanz des Antriebs ist für fünf Betriebspunkte zu erstellen:

1)  $n = 500 \text{ min}^{-1}$  *M*  $(n = 500 \text{ min}^{-1}) =$ *nN P M* .  $=$  $2\pi$ N N 2)  $n = 1500 \text{ min}^{-1}$  *M*  $(n = 1500 \text{ min}^{-1}) = M_N$ 3)  $n = 2000 \text{ min}^{-1}$  *M*  $(n = 2000 \text{ min}^{-1}) = \frac{N}{2\pi \cdot n}$ *P*  $=\frac{1}{2\pi}$ N 4)  $n = 2500 \text{ min}^{-1}$  *M*  $(n = 2500 \text{ min}^{-1}) = \frac{N}{2\pi \cdot n}$ *P*  $=\frac{1}{2\pi}$ N 5)  $n = 3000 \text{ min}^{-1}$  *M*  $(n = 3000 \text{ min}^{-1}) = \frac{N}{2\pi \cdot n}$ *P*  $=\frac{1}{2\pi}$ N

Dazu sind folgende Größen zu messen:

- $\bullet$  *n*
- *M*
- *U*Str,A; *U*Str,B, *U*Str,C
- $\bullet$  *I*<sub>Str,A</sub>; *I*<sub>Str,B</sub>,; *I*<sub>Str,C</sub>
- $\bullet$  *P*<sub>Str,A</sub>; *P*<sub>Str,B</sub>; *P*<sub>Str,C</sub>
- $\bullet$   $P_{\text{e,in}}$

**Einschaltvorgang des SRM:** siehe Punkt "[8.3](#page-36-0) S2-10min - [Betrieb des SRM](#page-36-0)"

**Versuchsdurchführung:** Der gewünschte Drehmomentwert ist einzustellen. Die jeweiligen Werte sind zu notieren.

Ausschaltvorgang: siehe Punkt "[8.3](#page-36-0) S2-10min - [Betrieb des SRM](#page-36-0)"

### <span id="page-39-1"></span>**8.6. Strom-Drehmoment-Kennlinie**

Für  $n = 500 \text{ min}^1$ ,  $n = 1500 \text{ min}^1$  und  $n = 3000 \text{ min}^1$  sind die Strom-Drehmoment-Kennlinien zu erstellen, indem das jeweils abgegebene Drehmoment bei einer Stromaufnahme im Strang B im Leerlauf  $(I \approx 2 \text{ A})$ , sowie bei  $I = 3, 4, 5, ..., 10 \text{ A}$  gemessen wird.

Des Weiteren sollen die zugehörigen Wirkungsgradverläufe ermittelt werden, weshalb die folgenden Werte zu messen sind:

- $\bullet$  *n*
- *M*
- $I_{\text{Str.B}}$
- *P*e,in

**Einschaltvorgang des SRM:** siehe Punkt "[8.3](#page-36-0) S2-10min - [Betrieb des SRM](#page-36-0)"

### **Versuchsdurchführung:**

Der gewünschte Drehmomentwert ist einzustellen. Die jeweiligen Werte sind zu notieren.

Ausschaltvorgang: siehe Punkt "[8.3](#page-36-0) S2-10min - [Betrieb des SRM](#page-36-0)"

# <span id="page-40-0"></span>**9. Ausarbeitung**

### <span id="page-40-1"></span>**9.1. Messung des Strangwiderstands des SRM (1 P)**

a) In der Ausarbeitung ist der Strangwiderstand R<sub>K</sub> im kalten Zustand des SRM bei Umgebungstemperatur zu berechnen, sowie aus dem Widerstand des Strangs A auf alle drei Strangwiderstände zu schließen. *(0,5 P)*

b) Weiterhin ist der Strangwiderstandswert  $R_W$  für einen betriebswarmen Motor ( $\theta = 75^{\circ}$ C) mit folgender Formel zu berechnen: *(0,5 P)*

$$
R_{\rm W} = R_K \cdot (1 + \alpha \cdot \Delta \mathcal{G}) \tag{49}
$$

mit:

 $R_W$  = Strangwiderstand im betriebswarmen Zustand  $R_K$  = Strangwiderstand bei Umgebungstemperatur  $\alpha$  = Temperaturbeiwert für Kupfer = 3,9⋅10<sup>-3</sup> K<sup>-1</sup>  $\varDelta \mathcal{G} \,$  = Temperaturänderung

### <span id="page-40-2"></span>**9.2. Messung der Induktivität des SRM (1 P)**

a) Zeichnen Sie die *L*(*γ*) – Kennlinie. *(0,5 P)* 

b) Interpretieren Sie das Diagramm. Gehen Sie hierbei speziell auf den Verlauf der Kurve in der *L*dund *L*q-Position ein. *(0,5 P)*

# <span id="page-40-3"></span>**9.3. S2-10min - Betrieb des SRM (2 P)**

a) Die gemessenen Temperaturwerte sind in ein Temperatur-Zeit-Diagramm einzutragen. *(0,5 P)*

b) Ermitteln Sie aus dem gemessenen Temperaturverlauf bei  $M = 1.5$   $M_N$  die für S2-10min-Betrieb maximal zulässige Überlastbarkeit (Unterpunkte beachten):

.

- b1) Zeichnen Sie in ein Temperatur-Zeit-Diagramm: *(0,5 P)*
	- den Verlauf der Übertemperatur (gemessene Temperatur abzüglich der Umgebungstemperatur) für den Wickelkopf oben an der Antriebsseite und
	- die Grenzübertemperatur  $\Delta \theta_{\text{max}} = 125 \text{ K}$  (Wärmeklasse H) in das  $\theta(t)$ -Diagramm.
- b2) Um wie viel Prozent darf die Verlustleistung steigen, ohne die Grenzübertemperatur zu überschreiten? Berücksichtigen Sie nur die Stromwärmeverluste  $P_{Cu} = R I^2$ . *(0,25 P)*
- b3) Um wie viel Prozent darf der Strom *I* steigen? Berücksichtigen Sie nur die Stromwärmeverluste *P*Cu = *R I*² und die Widerstandserhöhung durch die erhöhte Wicklungstemperatur. *(0,25 P)*
- b4) Ermitteln Sie aus der *M*(*I*) Kennlinie aus Aufgabe 8.6 das zugehörige maximale Moment *M*max. *(0,25 P)*

b5) Geben Sie die S2-10min Überlastbarkeit  $S1(n=500min^{-1})$  $max_S_2 - 10min(n=500min^{-1})$ -1 -1 Ξ  $-$  Umun $n=$ *n n P P* an. *(0,25 P)*

# <span id="page-41-0"></span>**9.4. Strom- und Spannungskurvenformen (1 P)**

a) Fügen Sie als nummerierte Abbildungen alle Strom- und Spannungszeitverläufe in der Ausarbeitung ein. *(0,5 P)*

b) Die gemessen Stromkurven sind hinsichtlich

- dem Verhältnis *I*<sub>max</sub>/*I*<sub>eff</sub>; *I*<sub>max</sub> wird von den Oszilloskopbildern entnommen
- der Länge (elektrische Grad) der einzelnen Bestromungswinkel  $\theta_\mathrm{w}$
- $\bullet$  der Schaltfrequenz  $f_{\text{T,max}}$ .

zu untersuchen. *(0,5 P)*

Fassen Sie alle oben gemessene Parameter in einer Tabelle zusammen.

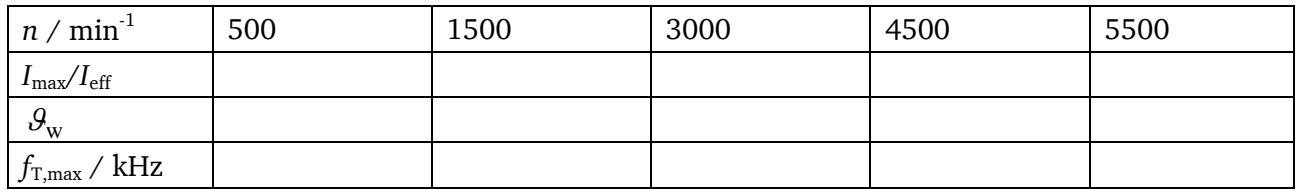

# <span id="page-41-1"></span>**9.5. Verlustbilanzen (2 P)**

a) Die untersuchten Betriebspunkte sind in ein Drehmoment-Drehzahl-Diagramm einzutragen. *(0,25 P)*

b) Die verschiedenen Anteile der Verlustbilanz sind wie nachfolgend beschrieben zu bestimmen. Die Drehzahl, das Drehmoment, die Verlustanteile, die Gesamtverluste, die elektrische Leistung und die mechanische Leistung sind in einer Tabelle zusammenzufassen. *(1,25 P)*

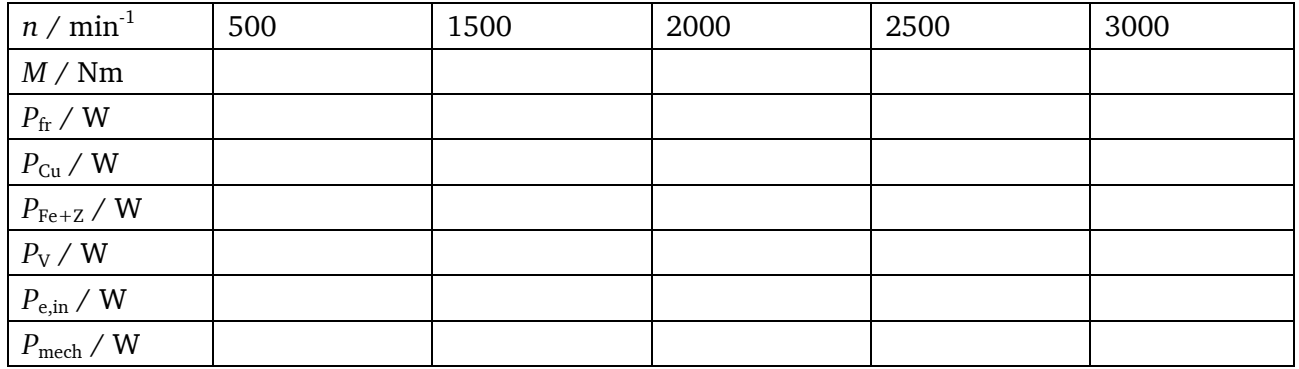

**Reibungsverluste <sup>P</sup>fr**: Die drehzahlabhängigen Reibungsverluste *P*fr wurden in einem Auslaufversuch bestimmt und sind im  $P_{\text{fr}}(n)$ -Diagramm [\(Abbildung 32\)](#page-42-1) dargestellt.

**Stromwärmeverluste**  $P_{\text{Cu}}$ : Berechnung der Stromwärmeverluste  $P_{\text{Cu}}$  im Stator:

$$
P_{\text{Cu}} = \left(I_{\text{Str}\_A}^2 + I_{\text{Str}\_B}^2 + I_{\text{Str}\_C}^2\right) \cdot R_{\text{W}}
$$
\n(50)

**Ummagnetisierungs- und Zusatzverluste**  $P_{\text{Fe+Z}}$ **:** Die Ummagnetisierungs- und Zusatzverluste  $P_{\text{Fe+Z}}$ sind die Differenz zwischen der dem Motor zugeführten elektrischen Gesamtleistung P<sub>eges</sub> und abgegebener mechanischer Leistung  $P_{\text{mech}}$  nach Abzug von  $P_{\text{fr}}$  und  $P_{\text{Cu}}$ :

$$
P_{\text{Fe}+Z} = P_{\text{e_in}} - P_{\text{mech}} - P_{\text{fr}} - P_{\text{Cu}}
$$
\n
$$
\text{mit } P_{\text{mech}} = 2\pi \cdot M \cdot n
$$
\n
$$
(51)
$$
\n
$$
(52)
$$

**Gesamtverluste**  $P$ **<sup>V</sup>:** 

$$
P_{\rm V} = P_{\rm fr} + P_{\rm Cu} + P_{\rm Fe+Z} = P_{\rm ein} - P_{\rm mech} \tag{53}
$$

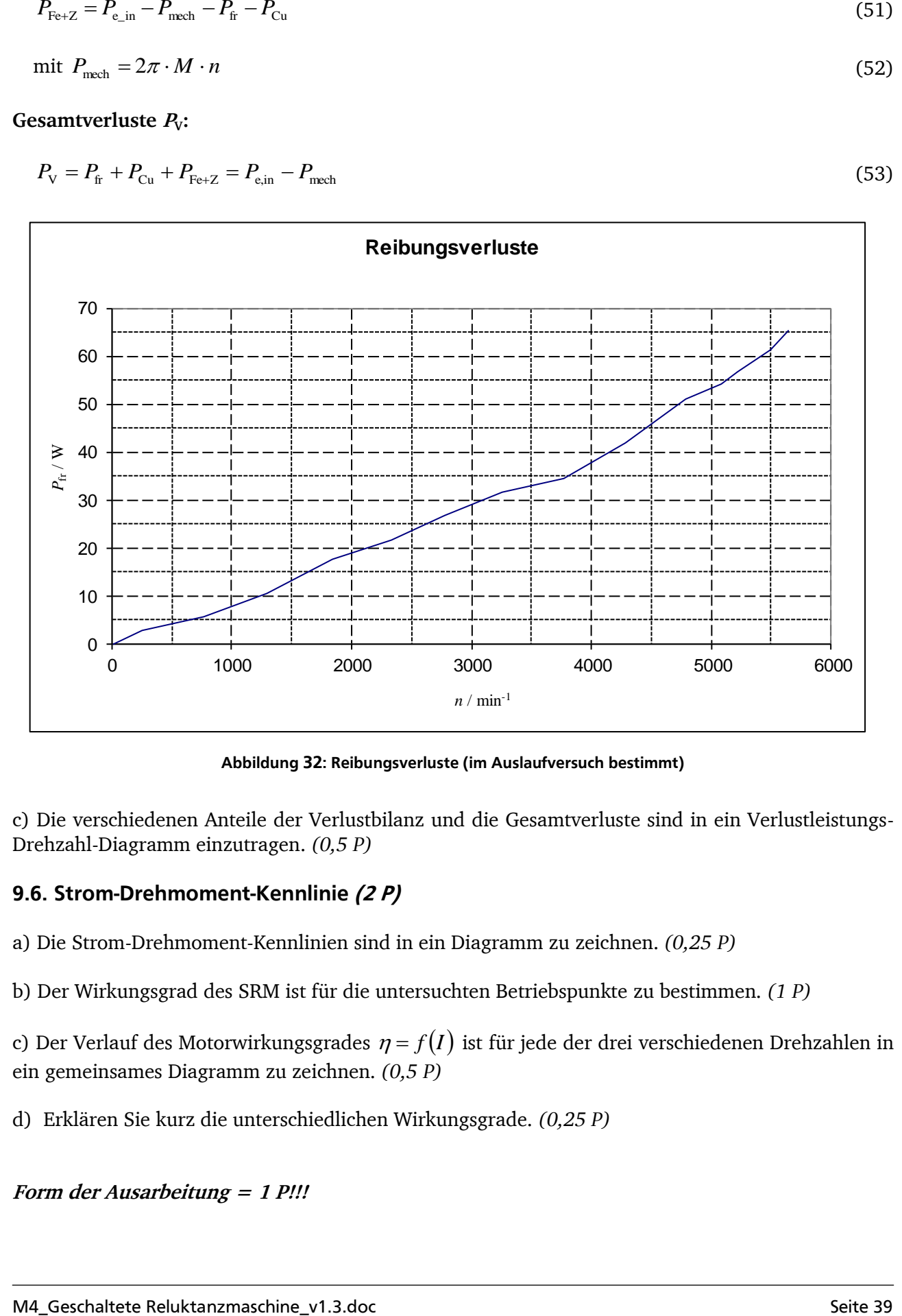

**Abbildung 32: Reibungsverluste (im Auslaufversuch bestimmt)**

<span id="page-42-1"></span>c) Die verschiedenen Anteile der Verlustbilanz und die Gesamtverluste sind in ein Verlustleistungs-Drehzahl-Diagramm einzutragen. *(0,5 P)*

### <span id="page-42-0"></span>**9.6. Strom-Drehmoment-Kennlinie (2 P)**

a) Die Strom-Drehmoment-Kennlinien sind in ein Diagramm zu zeichnen. *(0,25 P)*

b) Der Wirkungsgrad des SRM ist für die untersuchten Betriebspunkte zu bestimmen. *(1 P)*

c) Der Verlauf des Motorwirkungsgrades  $\eta = f(I)$  ist für jede der drei verschiedenen Drehzahlen in ein gemeinsames Diagramm zu zeichnen. *(0,5 P)*

d) Erklären Sie kurz die unterschiedlichen Wirkungsgrade. *(0,25 P)*

**Form der Ausarbeitung = 1 P!!!**